#### Breaking "DRM" in Polish Trains

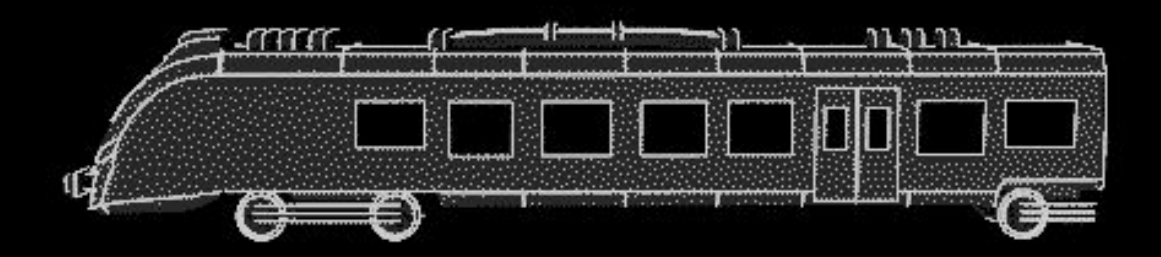

# ╺╋  $\overline{\phantom{a}}$

### whois

Redford, q3k, MrTick

Loosely affiliated with Dragon Sector.

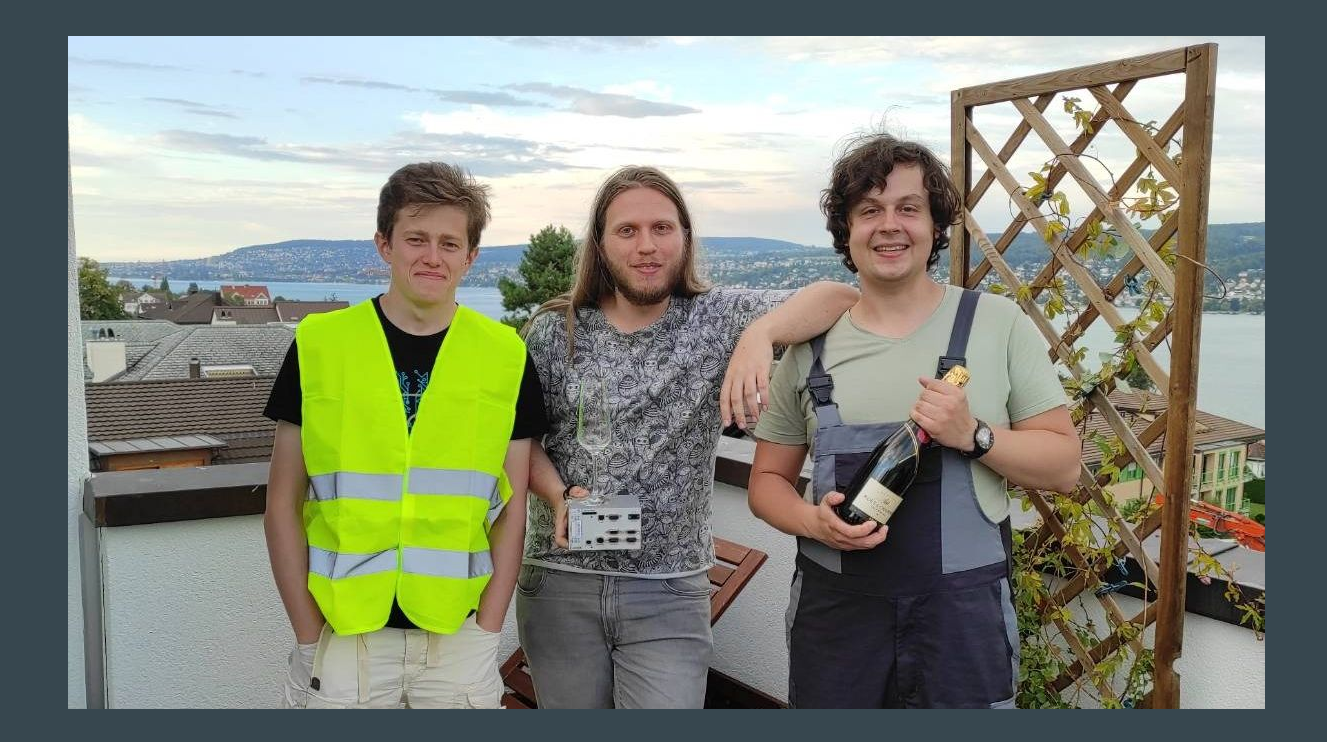

# **Background**

2016: Koleje Dolnośląskie buys eleven Impuls trains (45WE) from Newag.

Q2/3 2021: Koleje Dolnośląskie runs a tender to service trains. SPS Mieczkowski is selected.

Q1 2022: First 45WE arrives at SPS.

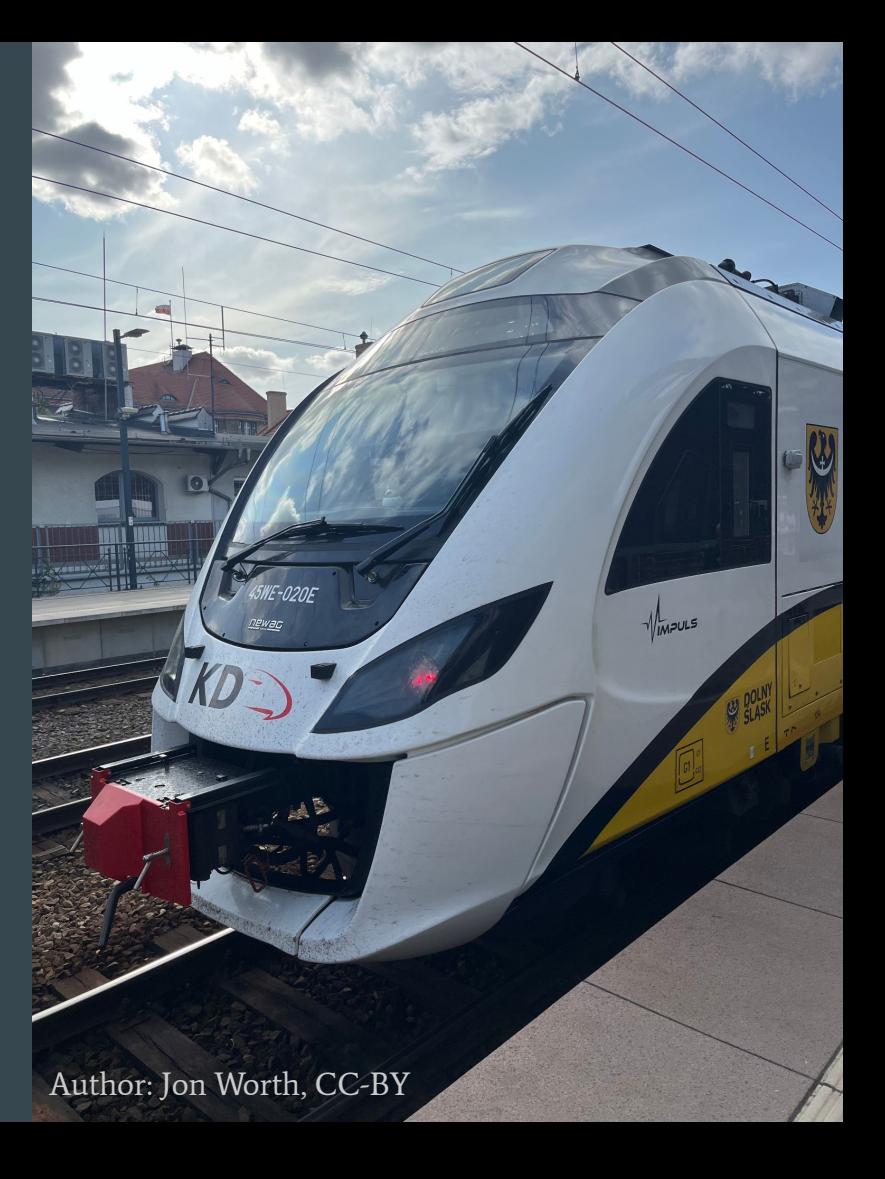

## SPS/KD contract (public coverage)

2022/04: 45WE-024 serviced at SPS, but doesn't start.

2022/06: Mysterious failures of other Impulses (Polregio). 2022/07: Newag blames SPS for messing with the 'security system' of the trains.

2022/08: SPS starts returning serviced trains.

## SPS/KD contract

2022/04: 45WE-024 serviced at SPS, but doesn't start.

2022/05: SPS gets in touch with us.

2022/06: Mysterious failures of other Impulses (Polregio).

2022/07: Newag blames SPS for messing with the 'security system' of the trains.

2022/08: We managed to unlock the first 45WE.

2022/08: SPS starts returning serviced trains.

2022/10: First report to authorities (UOKiK) by SPS.

# How to unlock a train

#### What is a locked train?

HMI reports 'ready to move'. Throttle pushed forward to set speed. Electro-pneumatic brakes release. Train does not move.

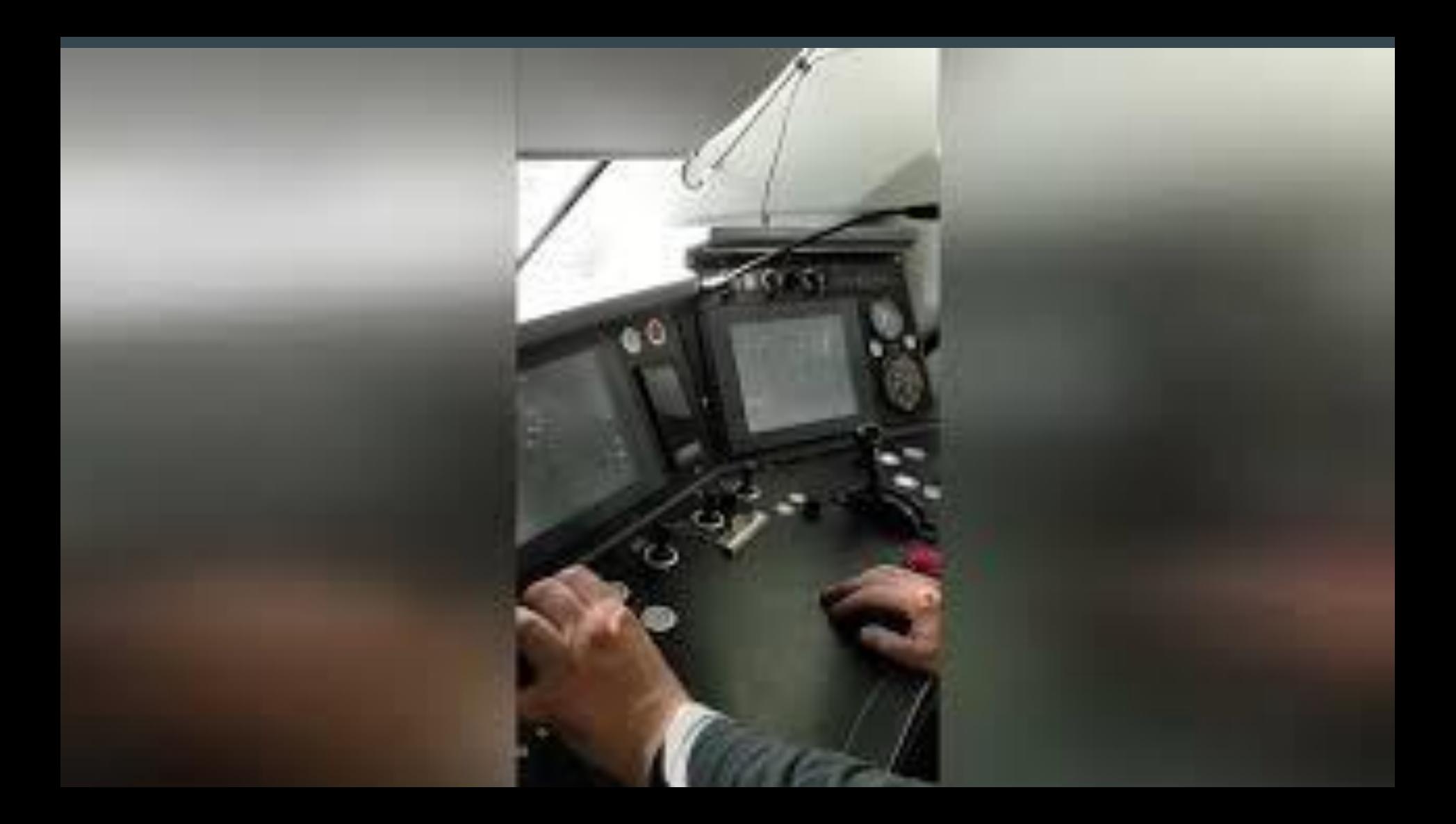

#### What do we have?

1x train (locked) 2x Train Controller with SDK 1x train service docs

# Finding the culprit

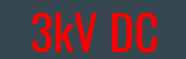

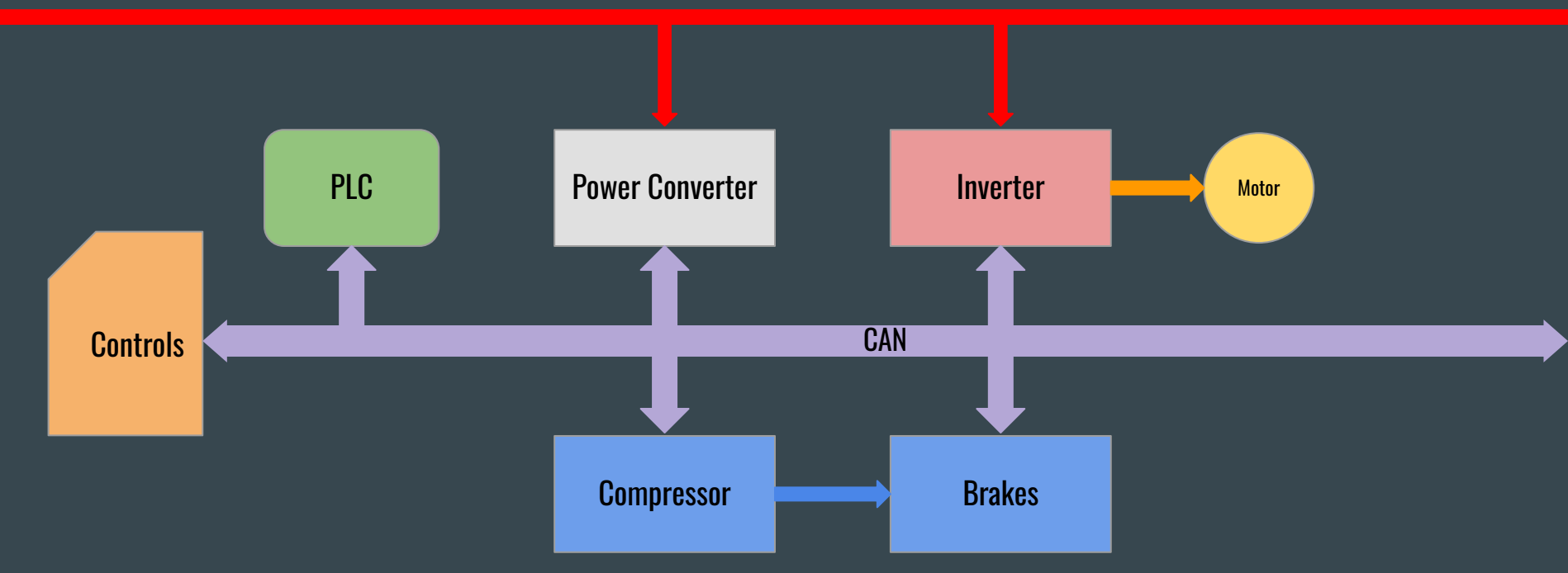

# CAN all the way down

All communication performed over CAN/CANopen.

What's the difference between a working and locked up train?

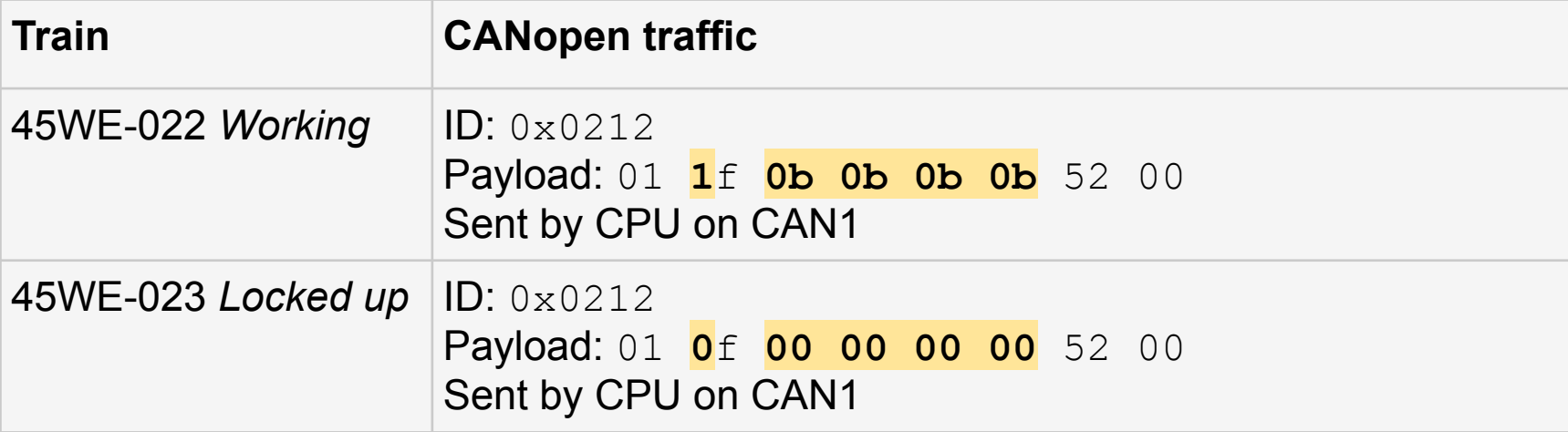

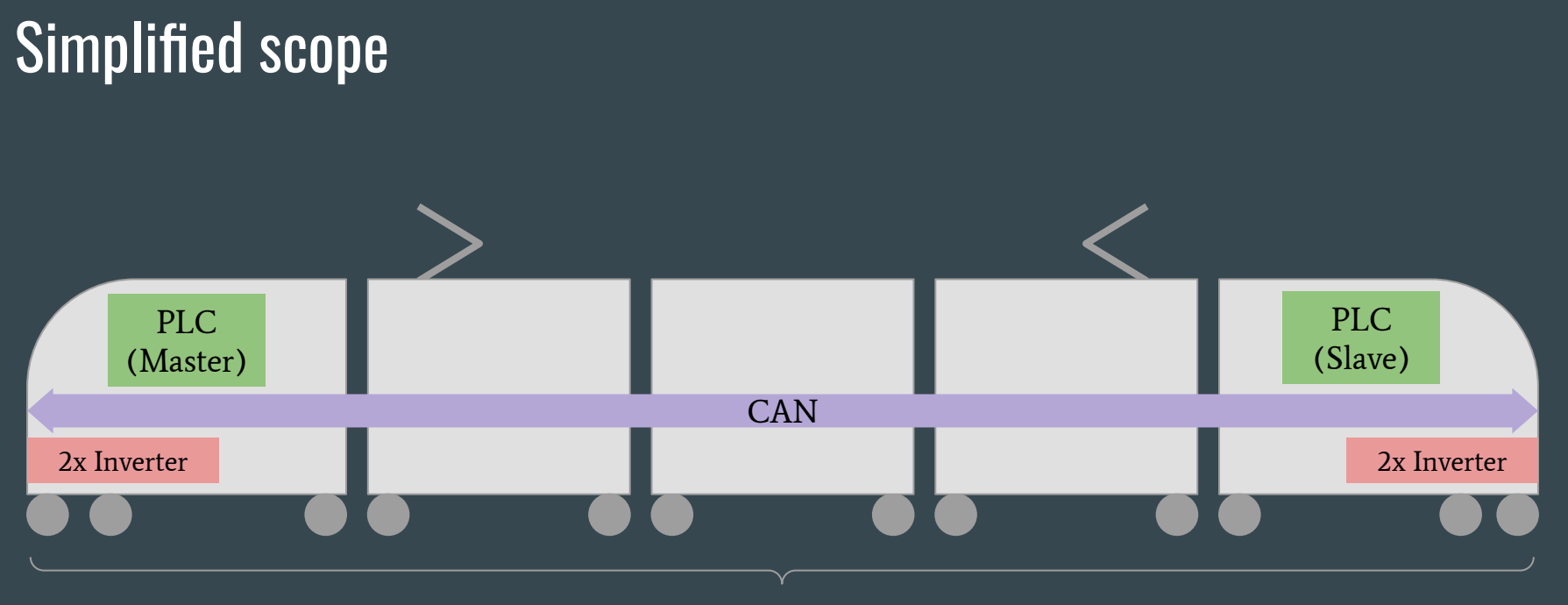

Part which goes choo

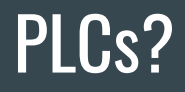

Part of the Train Control and Management System. Selectron MAS83x TCMS.

CPU831-TG PLC.

Programmed via the IEC 61131-3 standard.

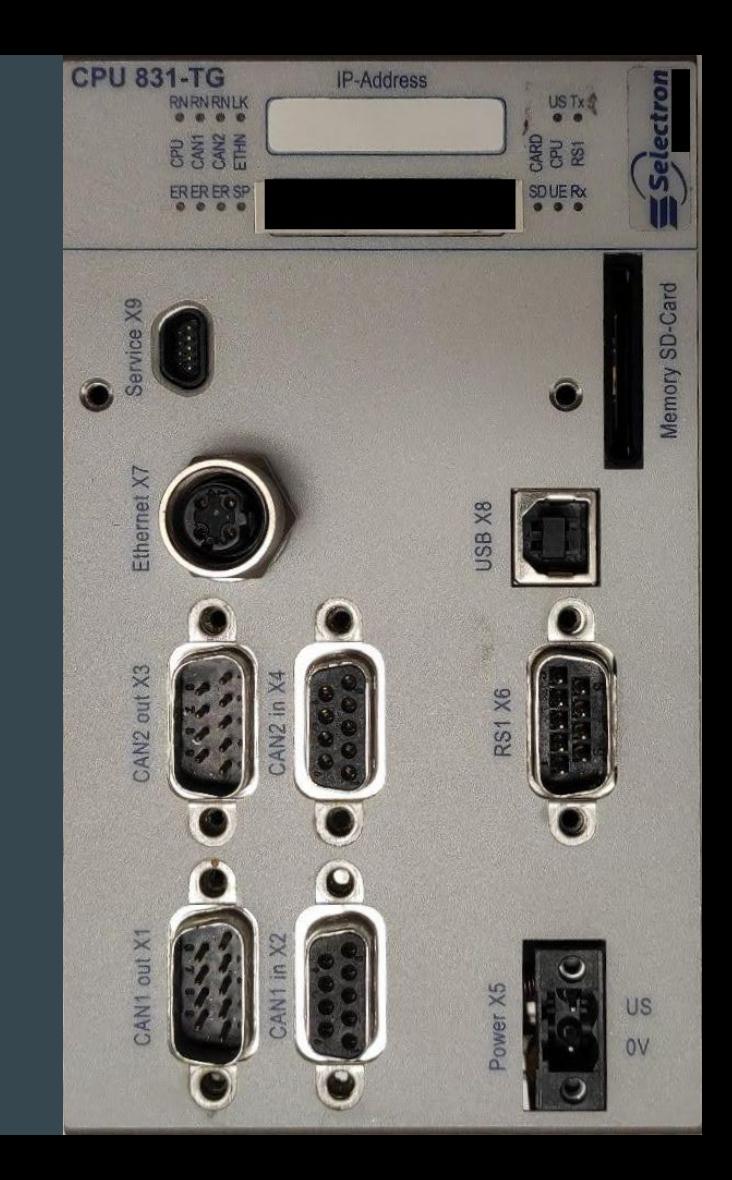

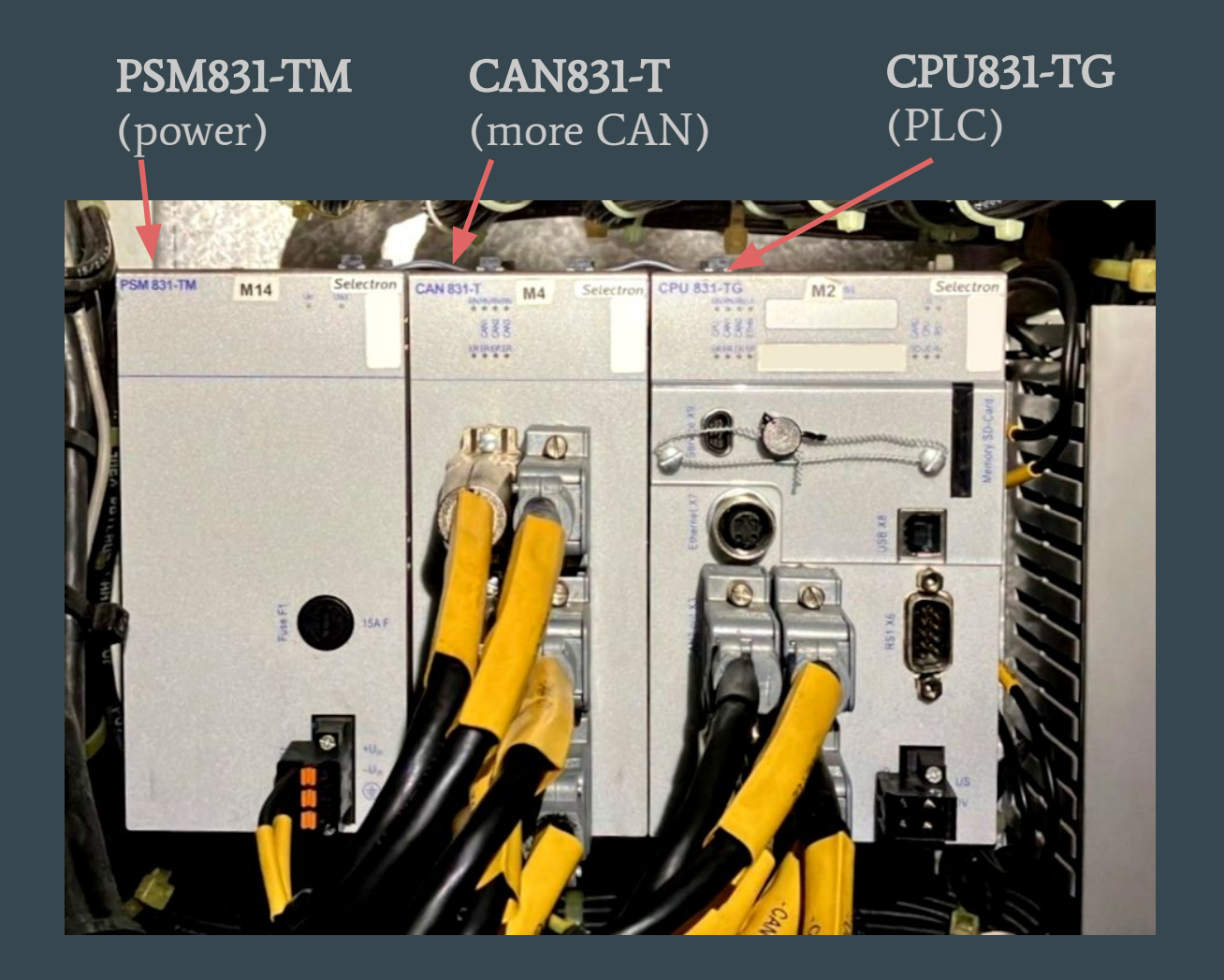

# CPU831-TG programming

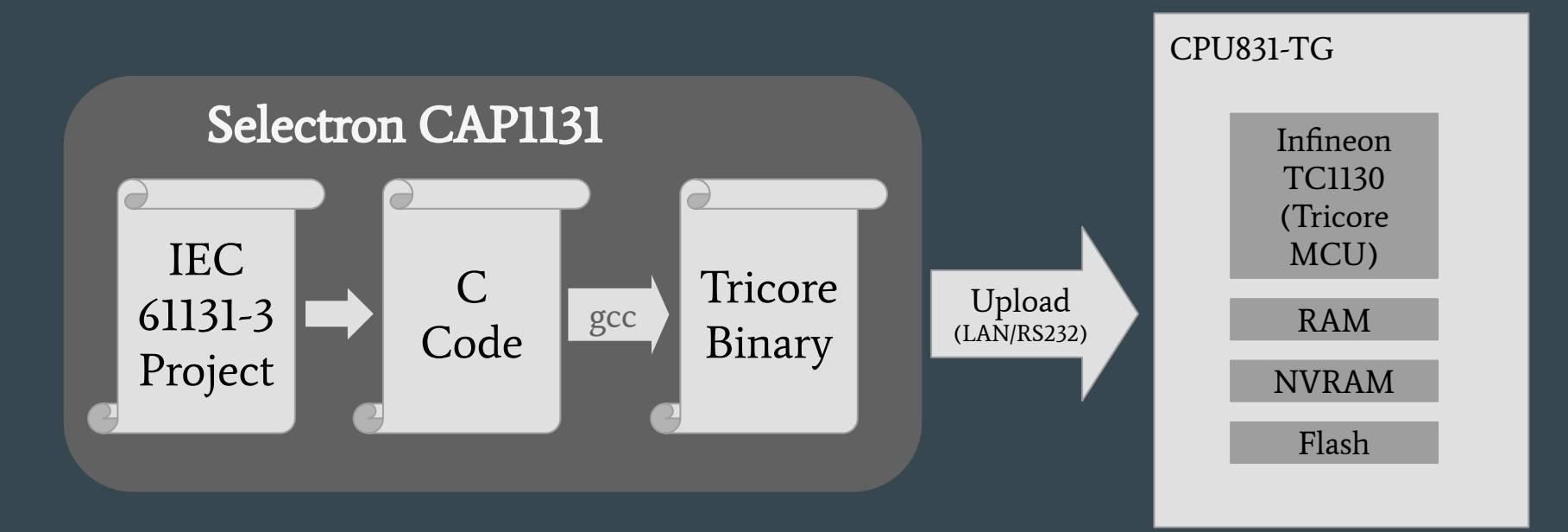

# CPU831-TG program acquisition

User Program not protected from readout.

… but also no 'download from PLC' button in CAP1131/WDLD1131.

Ended up using CAP1131 debugger to read memory.

#### SysCom protocol

Simple UDP-based protocol.

We reverse-engineered based on traffic dumps and a Windows DLL.

Flow:

Login (with a password!) (always user\_0 and sele0). Set a variable monitoring range by address. Query the range's state.

# dumper.py

- 1. Hello PLC I am user\_0
- 2.  $X = program\_start$
- 3. Monitor Range X to X+1000
- 4. Query Range
- 5.  $X = 1000$
- 6. GOTO 3

```
$ strings flash.bin | tail -n 18 | head -n 10
[ProjInfo]
Name=c:\update\newag 45we kds
Resource=Resource
compiled=28.10.2021 11:33:37
Version=326
Comment=
[ENVIRONMENT]
CAP1131=5.9.0110.3991
OS=MOS83x_831 V703.C96C
CPU=CPU831
```
# A quick IEC 61131-3 detour

Now is a good time to sleep.

# CAP1131: A simple function block in ST

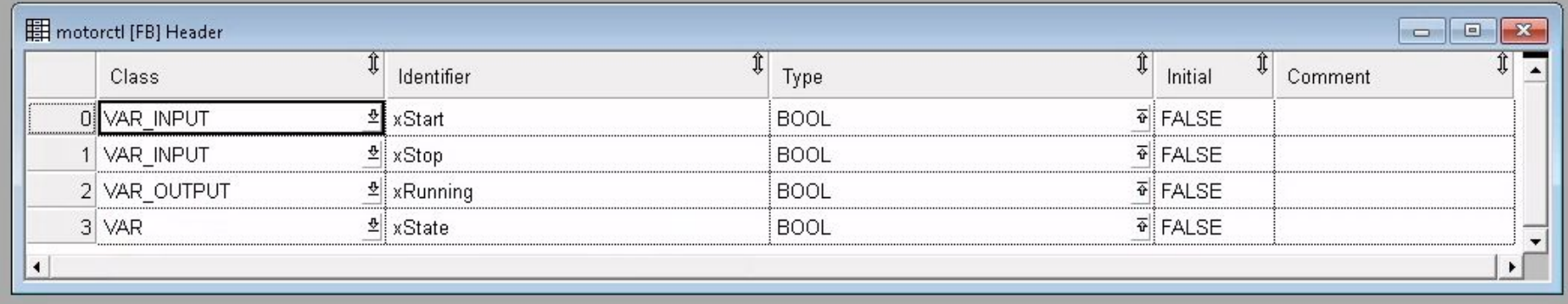

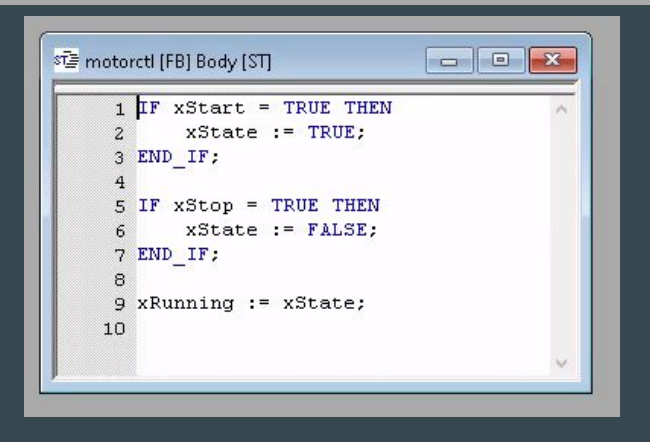

# CAP1131: Codegen of a FBD in ST

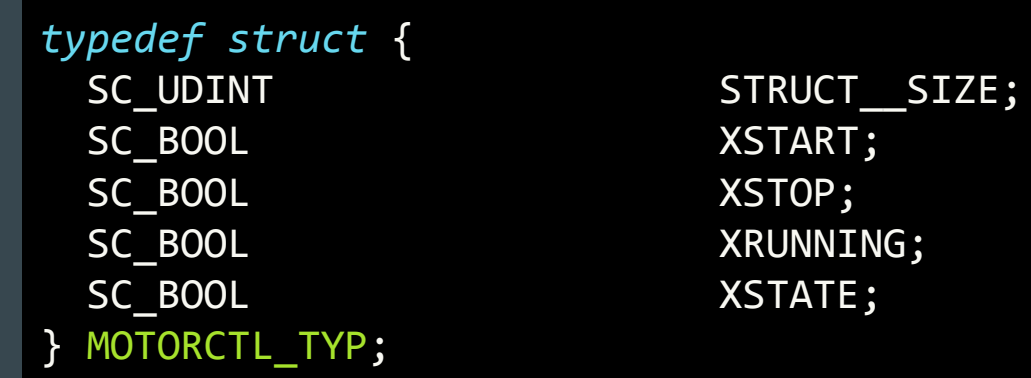

Variables from the FB.

## CAP1131: Codegen of a FBD in ST

```
void SC_BODY__MOTORCTL_00012(MOTORCTL_TYP* ip) {
  FB ENTRY(12, ip);
 if(((1 \& ip->XSTART) == SC C B0OL(1))) {
     ip->XSTATE = SC C BOOL(1);
 }
 if(((1 & 2 & 1p->XSTOP) == SC_C_BOOL(1)))ip->XSTATE = SC C BOOL(0);
 }
   ip->XRUNNING = ip->XSTATE;
  FB EXIT(12, ip);}
                                                   Our ST code.
```
# CAP1131: Codegen of a FBD in ST

```
void SC_INIT__MOTORCTL_00016(MOTORCTL_TYP* ip, int iRetain) {
  ip->STRUCT__SIZE = OFFSET(MOTORCTL_TYP, XSTATE) + sizeof(ip->XSTATE);
 ip->XSTART = SC C BOOL(0);
 ip->XSTOP = SC C BOOL(0);
 ip->XRUNNING = SC C BOOL(0);
  ip->XSTATE = SC C BOOL(0);
   iRetain = iRetain;
}
```
# CAP1131: A simple program in Functional Block Diagram

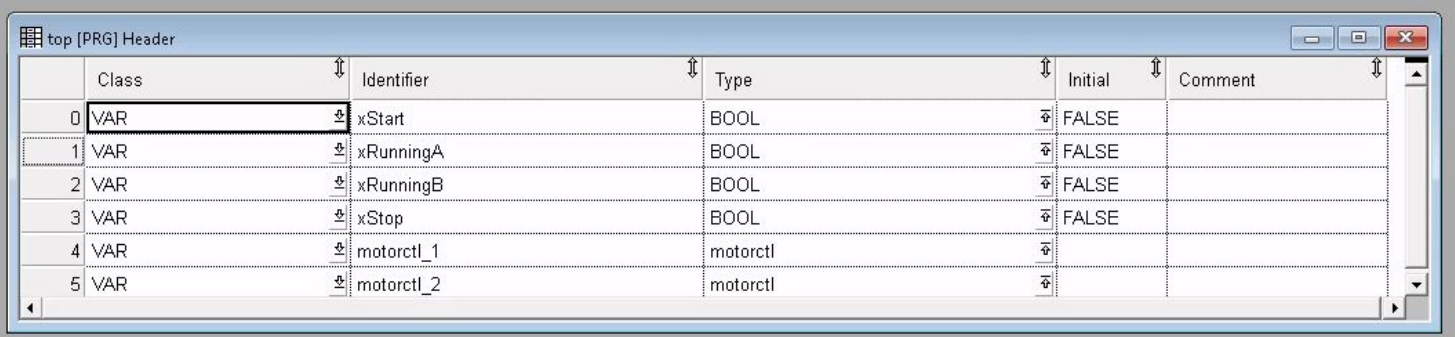

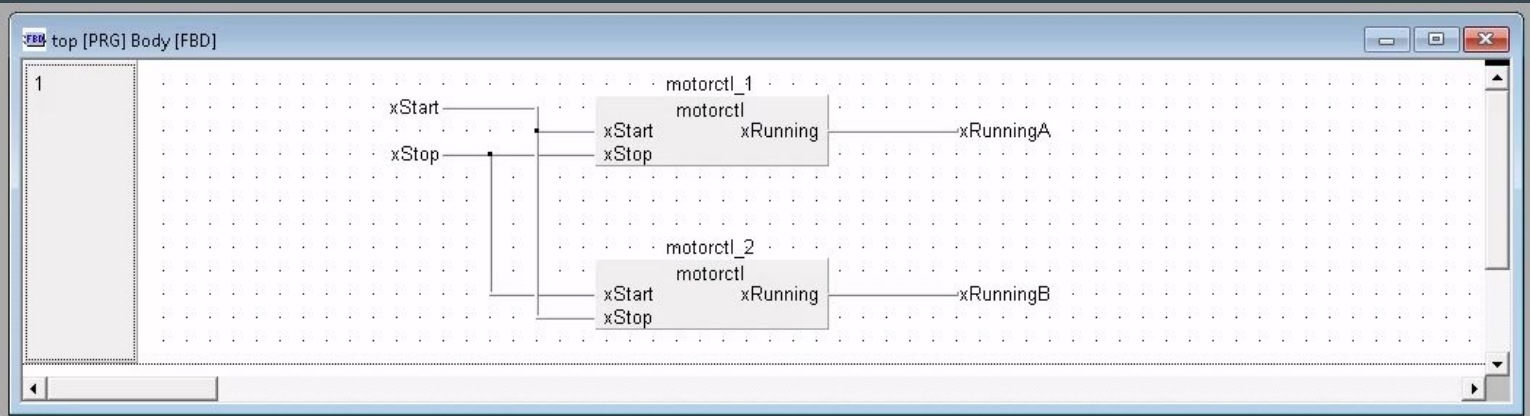

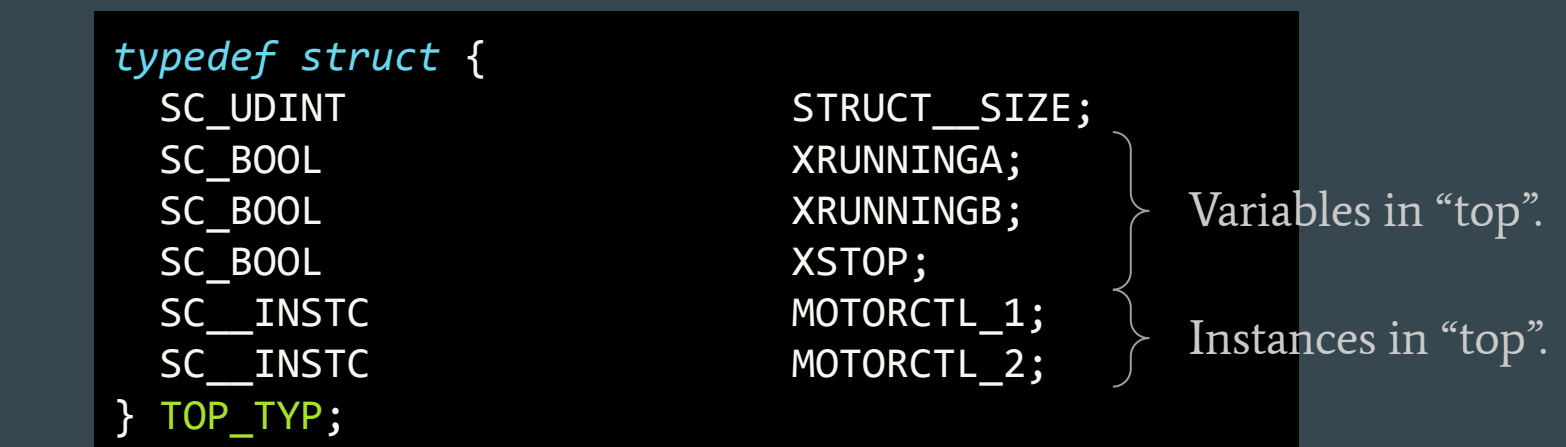

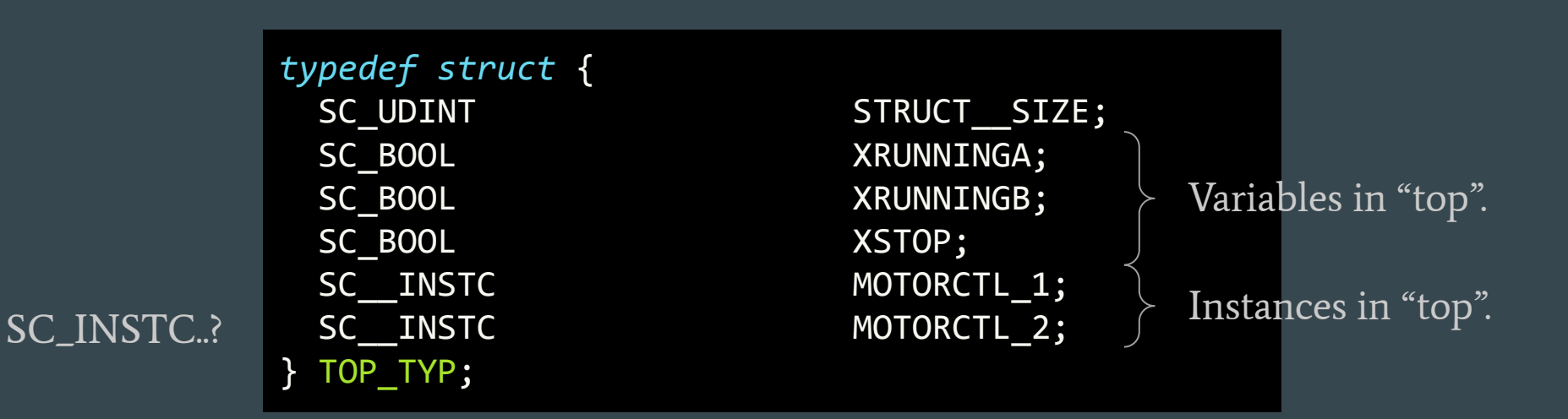

```
void SC_INIT__TOP_00013(TOP_TYP* ip, int iRetain) {
  ip->STRUCT__SIZE = OFFSET(TOP_TYP, TON_1) + sizeof(ip->TON_1);
  ip->XRUNNINGA = SC C BOOL(0);
  ip->XRUNNINGB = SC C BOOL(0);
  ip\rightarrow XSTOP = SC C BOOL(\theta); iRetain = iRetain;
}
```
Constructor… but it doesn't initialize instances.

```
void SC_BODY__TOP_00011(void) {
  TOP_TYP *ip = (TOP_TYP*)\_OD(14); PRG_ENTRY(11, ip);
   {
     MOTORCTL TYP* l lpt0 = (MOTORCTL TYP*) OD(ip->MOTORCTL 1);
      MOTORCTL_TYP* __lpt1 = (MOTORCTL_TYP*)__OD(ip->MOTORCTL_2);
     (* lpt0).XSTART = ip->XSTART;
     (* lpt0).XSTOP = ip->XSTOP;
     ((\text{BPFN MOTORCTL}) \text{ OF}(12))((\text{Ipt0}));ip\rightarrowXRUNNINGA = (*\quad lpt0).XRUNNING;
     (*__lpt1).XSTART = OG(XSTOP);
     (* lpt1).XSTOP = OG(XSTART);
     ((\_BPPN_MOTORCTL)\_OF(12))((\_1pt1));ip->XRUNNINGB = (* lpt1).XRUNNING;
   }
   PRG_EXIT(11, ip);
}
                                                         Evaluating the first 
                                                         motorctl…
                                                         Evaluating the second 
                                                         motorctl…
```

```
void SC_BODY__TOP_00011(void) {
  TOP_TYP *ip = (TOP_TYP*)\_OD(14); PRG_ENTRY(11, ip);
\{MOTORCTL TYP* l lpt0 = (MOTORCTL TYP*) OD(ip->MOTORCTL 1);
      MOTORCTL_TYP* __lpt1 = (MOTORCTL_TYP*)__OD(ip->MOTORCTL_2);
     (* lpt0).XSTART = ip->XSTART;
     (* lpt0).XSTOP = ip->XSTOP;
     ((\text{BPFN MOTORCTL}) \text{ OF}(12))((\text{Ipt0}));ip\rightarrowXRUNNINGA = (*\quad lpt0).XRUNNING;
     (*__lpt1).XSTART = OG(XSTOP);
     (* lpt1).XSTOP = OG(XSTART);
     ((\_BPPN_MOTORCTL)\_OF(12))((\_1pt1));ip->XRUNNINGB = (* lpt1).XRUNNING;
   }
   PRG_EXIT(11, ip);
}
                                                        Evaluating the first 
                                                        motorctl…
                                                        Evaluating the second 
                                                        motorctl…
```

```
__OD?
__OF?
```
# CAP1131: \_\_OD & \_\_OF

OD(ix): access an object instance by index  $O(F(ix))$ : access an evaluation function by index In practice: #define \_\_O{D,F}(ix) OCO\_\_PT[ix]

Every embedding of an FB/P in another FB/P generates accesses solely over \_\_OD and \_\_OF.

# CAP1131: OCO\_\_PT

```
void* OCO__PT[65536] = {
 /<sup>*</sup>[ \theta]<sup>*</sup>/ &ProjInfoCodeV23, //internal use/*[1]*/ 0, //not used
 /*[ 2]*/ 0, / //not used
 /*[ 3]*/ 0, / //not used
 /*[ 5]*/ SC INIT GLOBALS 00005, //GVL init/ OF(5)
#if defined( BACK TRACE )
 \mathcal{N}^*[ 6]*/ szObjectStringTable, \mathcal{N}internal use
#else
 /*[ 6]*/ 0, //not used
#endif
 /<sup>*</sup>[ 7]<sup>*</sup>/ SC_BODY_LOOP_00007, / //<tasks>.loop/ OF(7)
 /*[ 8]*/ 0, //not used
 /*[ 9]*/ 0, / //not used
 /*[10]*/\theta, //not used
 /*[11]*/ SC BODY TOP 00011, //PRG body/ OF(11)
 /*[12]*/ SC_BODY_MOTORCTL_00012, //FB body/_OF(12)
 /*[13]*/ &SC_DATA_TOP_00013, //top/_OD(13)
  (\ldots)}
```
/\*[ 4]\*/ **&SC\_DATA** GLOBALS\_00004, //<GVL>.<all simple types>/  $OG(\langle glob \text{ var name}\rangle)$ 

#### CPU831-TG: First RE

Alright, let's load our earlier example into Ghidra. ELF with DWARF - free symbols! Shouldn't be that hard, right?

## CPU831-TG: First RE in Ghidra (with symbols)

```
void SC_BODY__TOP_00011(void) {
  [...]
top = OCO PT.TOP;
 motor_{\text{mott}} = (MOTORCTL_TYP *)(80CO_P T.field0_0x0)[top->MOTORCTL_1];motct12 = (MOTORCTL TYP *)(&OCO PT.field0 0x0)[top->MOTORCTL 2]; motctl1->XSTART = top->XSTART;
  motctl1->XSTOP = top->XSTOP;
  (*(code *)((uint)OCO__PT.TOP_EVAL & 0xfffffffe))(motctl1);
  motctl2->XSTART = top->XSTOP;
  motctl2->XSTOP = top->XSTART;
  (*(code *)((uint)OCO__PT.TOP_EVAL & 0xfffffffe))(motctl2);
  top->XRUNNINGA = motctl1->XRUNNING;
  top->XRUNNINGB = motctl2->XRUNNING;
```
#### CPU831-TG: Original source for comparison

```
void SC_BODY__TOP_00011(void) {
 TOP TYP *\text{ip} = (TOP TYP*) OD(14);
  PRG ENTRY(11, ip);
\{MOTORCTL_TYP* __lpt0 = (MOTORCTL TYP*) OD(ip->MOTORCTL 1);
    MOTORCTL TYP* l lpt1 = (MOTORCTL TYP*) OD(ip->MOTORCTL 2);
     (* lpt0).XSTART = ip->XSTART;
     (* lpt0).XSTOP = ip->XSTOP;
     ((\_BPFN_MOTORCTL)\_\_OF(12))((\_1pt0));ip->XRUNNINGA = (* lpt0).XRUNNING;
     (* lpt1).XSTART = OG(XSTOP);
     (* lpt1).XSTOP = OG(XSTART);
     ((\text{BPFN MOTORCTL}) \text{ OF}(12))((\text{Ipt1}));ip->XRUNNINGB = (* lpt1).XRUNNING;
   }
  PRG EXIT(11, ip);
}
```
# CAP1131 RE pain: OCO\_\_PT

Global array of all objects.

Numerically indexed as an array, but values are heterogenous.

Numerical indexes are often dynamic.

*void* \*foo = OCO\_\_PT[this->field\_0x20];

So what's the type of foo?
# Tricore RE pain: Calling convention

Separate data/address registers!

Calling convention? Arguments via registers (d4, d5… and a4, a5…)

*int* foo(*int* m, *int* \*n, *int* \*o, *int* p);  $\frac{1}{2}$  d4 ^ a4 ^ a5 ^ d5 ^

Ghidra doesn't implement this convention correctly.

# Tricore RE pain: Ghidra bugs

### A few bugs in Tricore semantics!

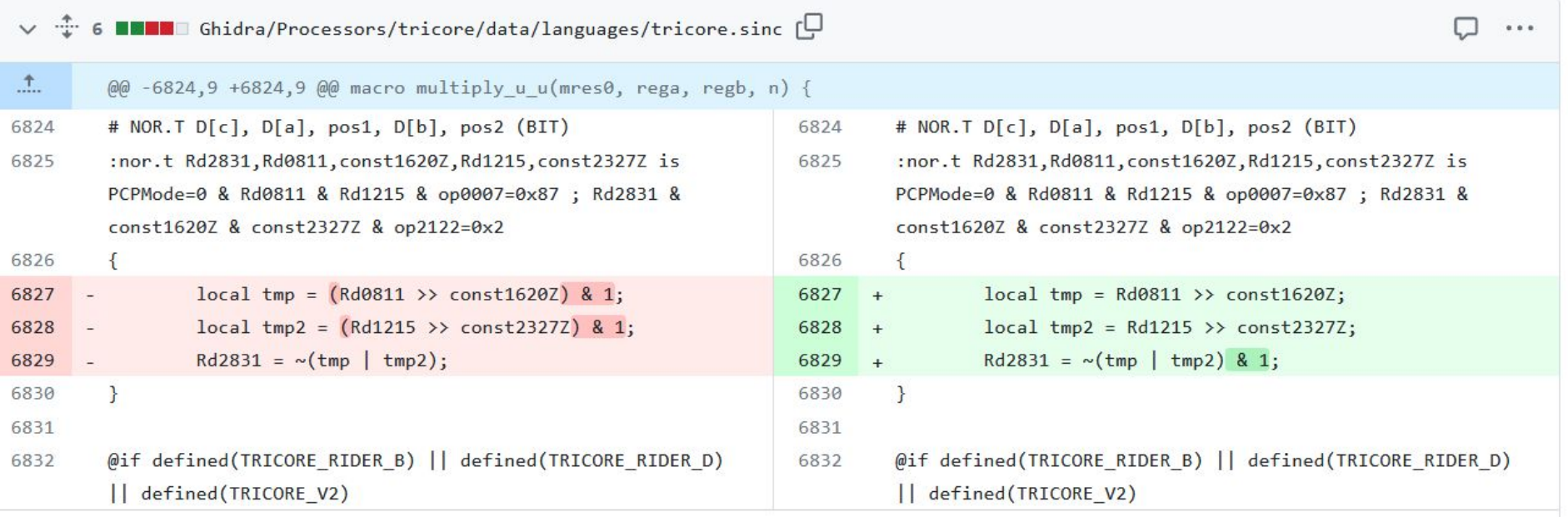

# CAP1131 RE: Finding the lockup

Too much code, what to do?

- Scripting
- Dynamic analysis
- Diffs between trains
- Matching CAN traffic to code
- Get motivated by the deadline

# CAP1131 RE: Finding the lockup

Diffing exposed a few interesting places in the code!

Some checks, then NVRAM modification. RAM dump shows values around 1 mln.

NVRAM bits set to 0 only in locked-up trains!

Force to 1 on the test controller…

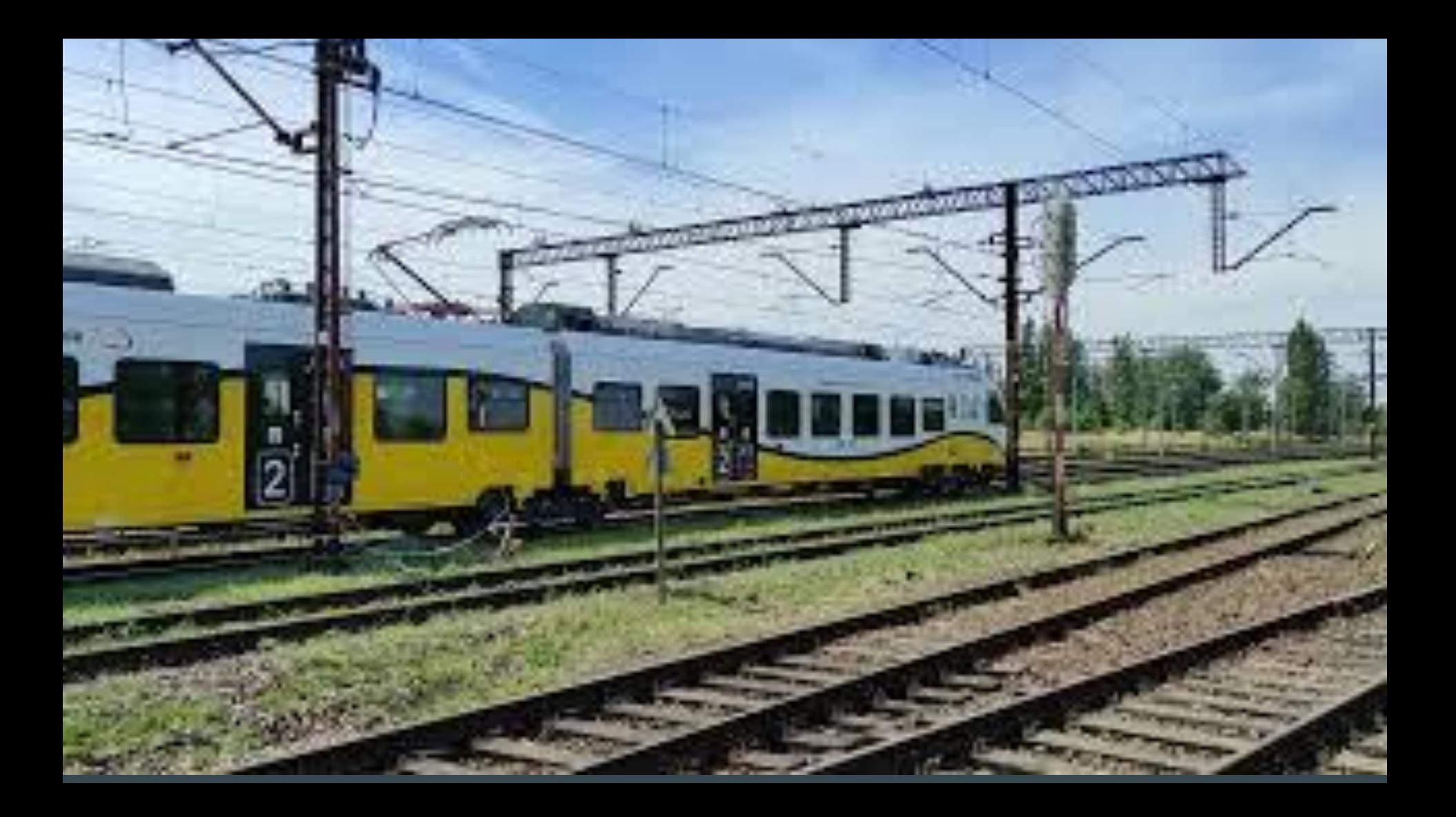

### Train unlocked!

Before we ship this, we have to analyze things further to understand what's actually going on…

# What lock mechanisms are there?

# Lockup mechanisms: Force power to 0

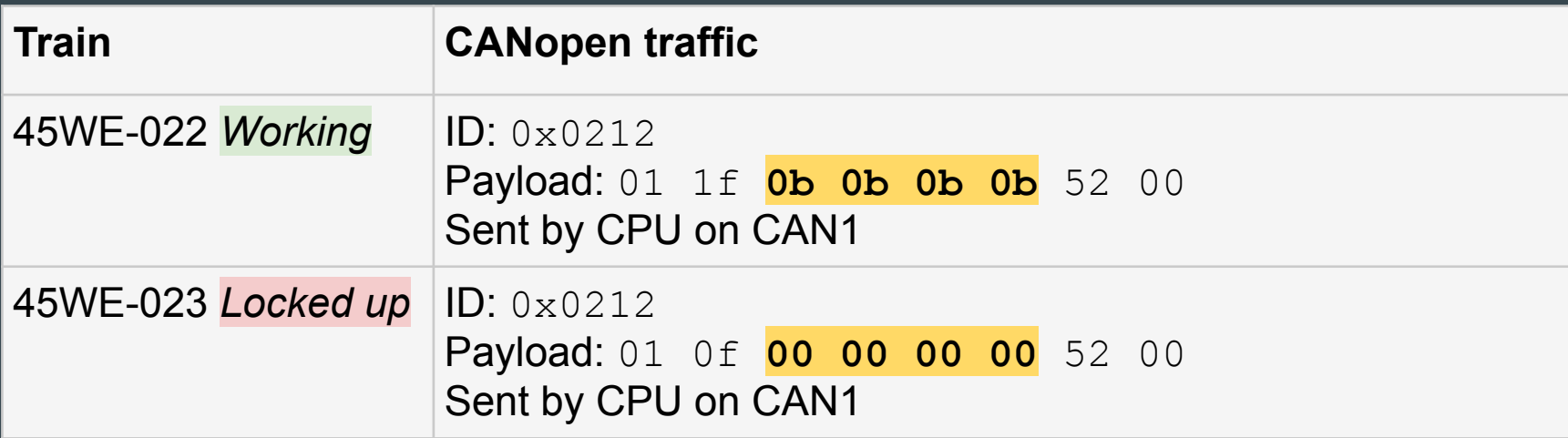

# Lockup mechanisms: Force power to 0

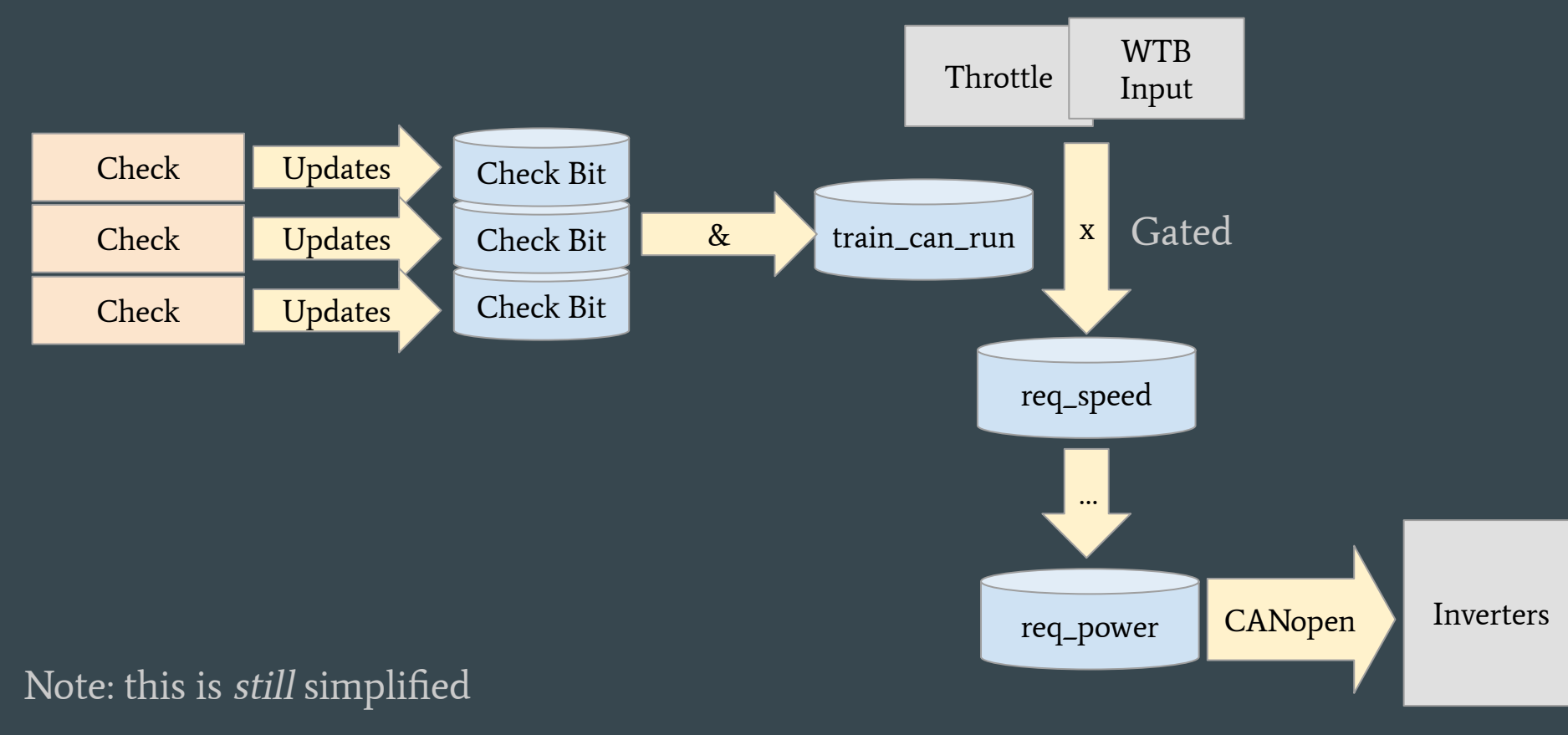

# Lockup mechanisms: 'Emergency stop' signal

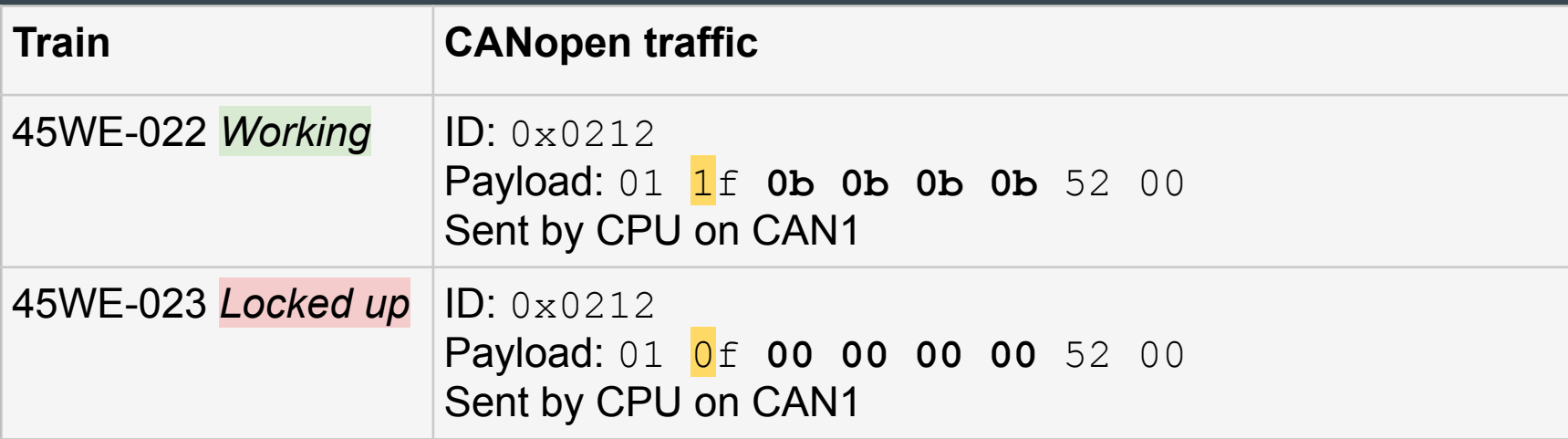

### Lockup mechanisms: 'Emergency stop' signal

```
G 221 SNEAKY CHECKS(sneaky obj);
NVRAM inverter reserved4 = sneaky obj->is train ready to start;
```
[...]

car\_A\_inv\_output.flags = pack\_bits\_lsb\_first(invD\_on, invC\_on, invB\_on, invA\_on, NVRAM inverter reserved4,  $\theta$ ,  $\theta$ ,  $\theta$ );

# Lockup mechanisms: 'Compressor failure'

Secondary kind. Found only in a single Polregio train.

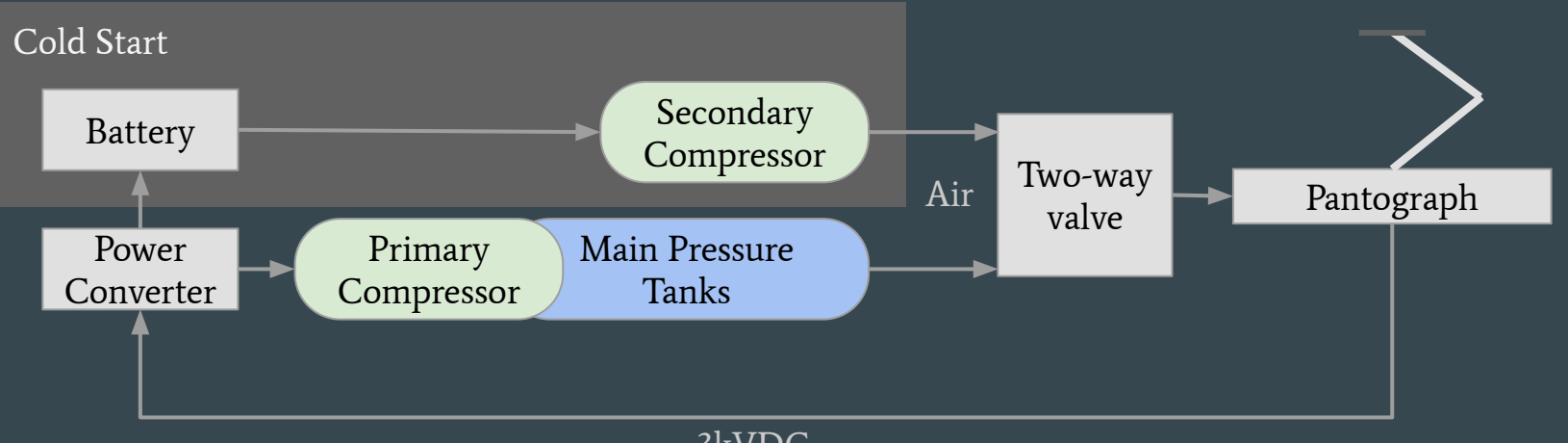

3kVDC

# Lockup mechanisms: 'Compressor failure'

Secondary kind. Found only in a single Polregio train.

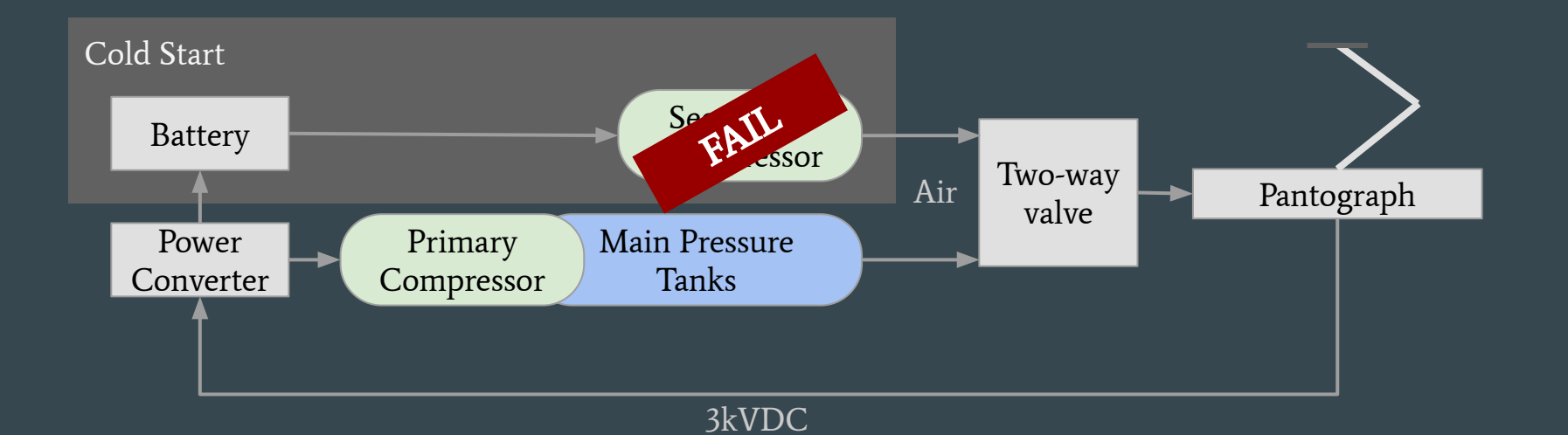

# What triggers them?

# Lockup triggers: Lack of movement

The most popular mechanism.

10 days without reaching 60km/h for 3 minutes (and some more checks).

# Lockup triggers: Lack of movement

The most popular mechanism.

10 days without reaching 60km/h for 3 minutes (and some more checks).

False positives: needs fixes!

Extended to 20/21 days, added geofencing.

### Lockup triggers: Lack of movement + geofencing

check1 = 53.13845 < var1 && var1 < 53.13882 && 17.99011 < var2 && var2 < 17.99837; check2 = 53.14453 < var1 && var1 < 53.14828 && 18.00428 < var2 && var2 < 18.00555; check3 = 52.17048 < var1 && var1 < 52.17736 && 21.53480 < var2 && var2 < 21.54437; check4 = 49.60336 < var1 && var1 < 49.60686 && 20.70073 < var2 && var2 < 20.70840 && (var3 & 1); check5 = 53.10244 < var1 && var1 < 53.10406 && 18.07817 < var2 && var2 < 18.08243; check6 = 50.12608 < var1 && var1 < 50.12830 && 19.38411 < var2 && var2 < 19.38872; check7 =  $52.77292 <$  var1 && var1 <  $52.77551$  && 18.22117 < var2 && var2 <  $18.22724$ ;

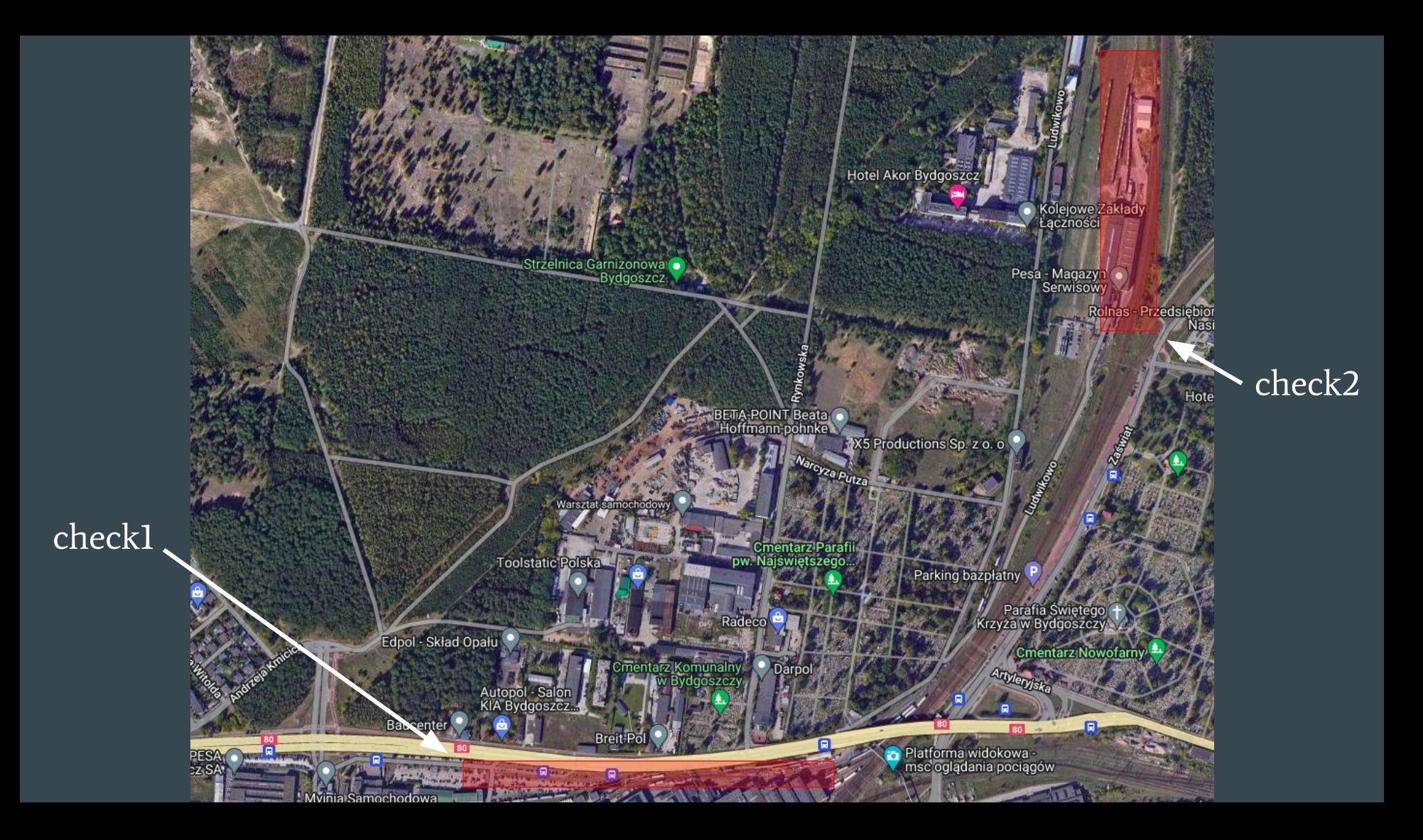

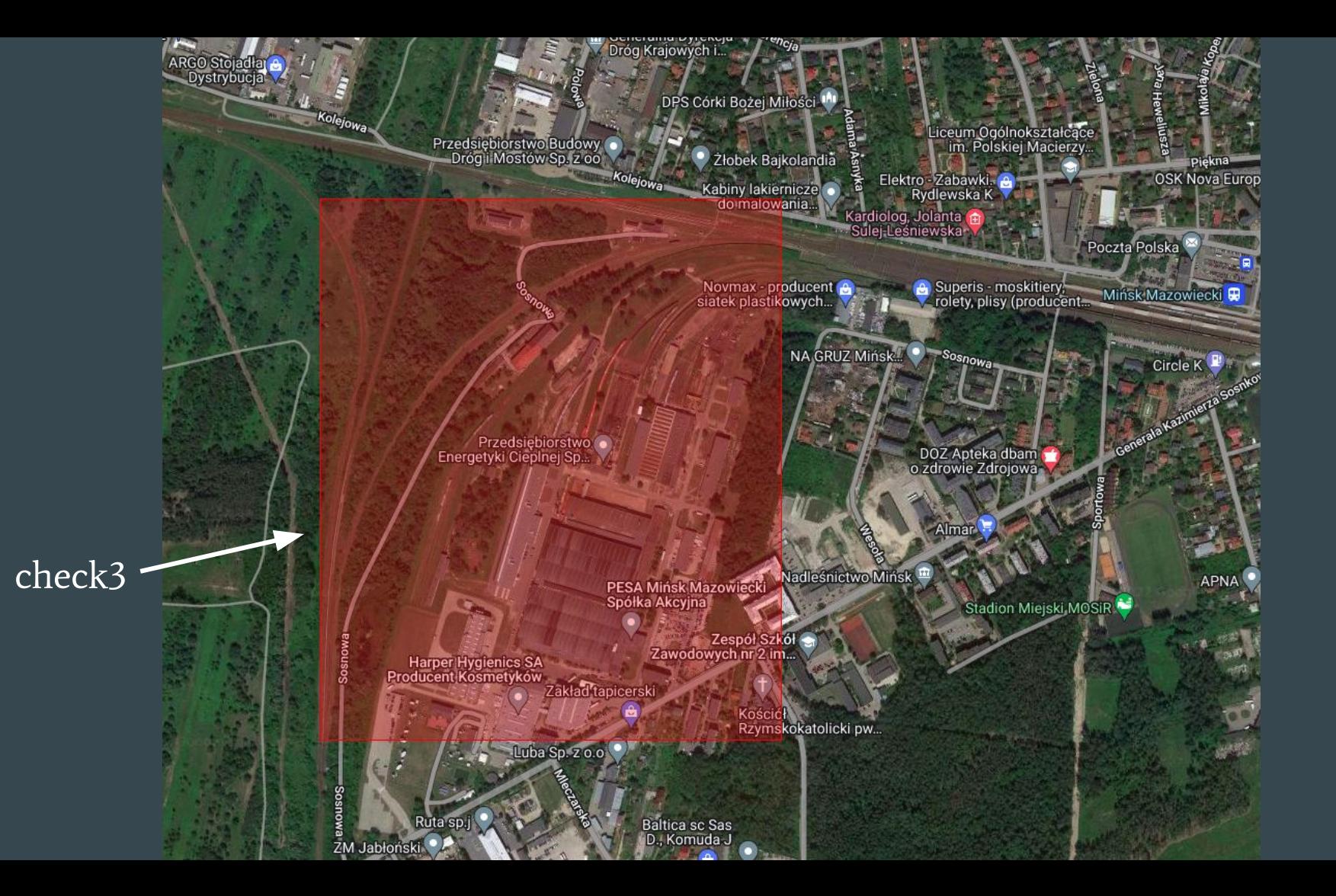

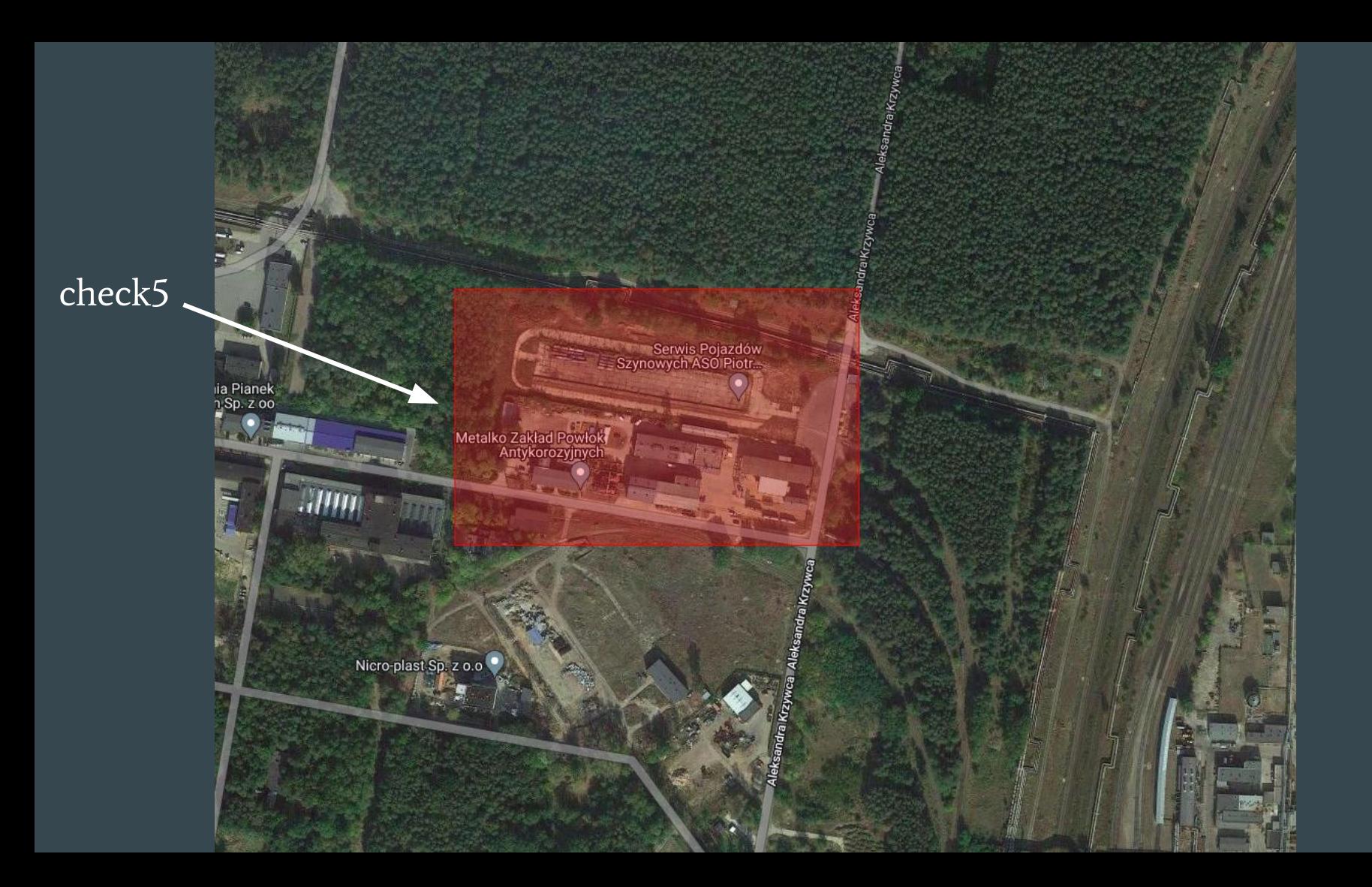

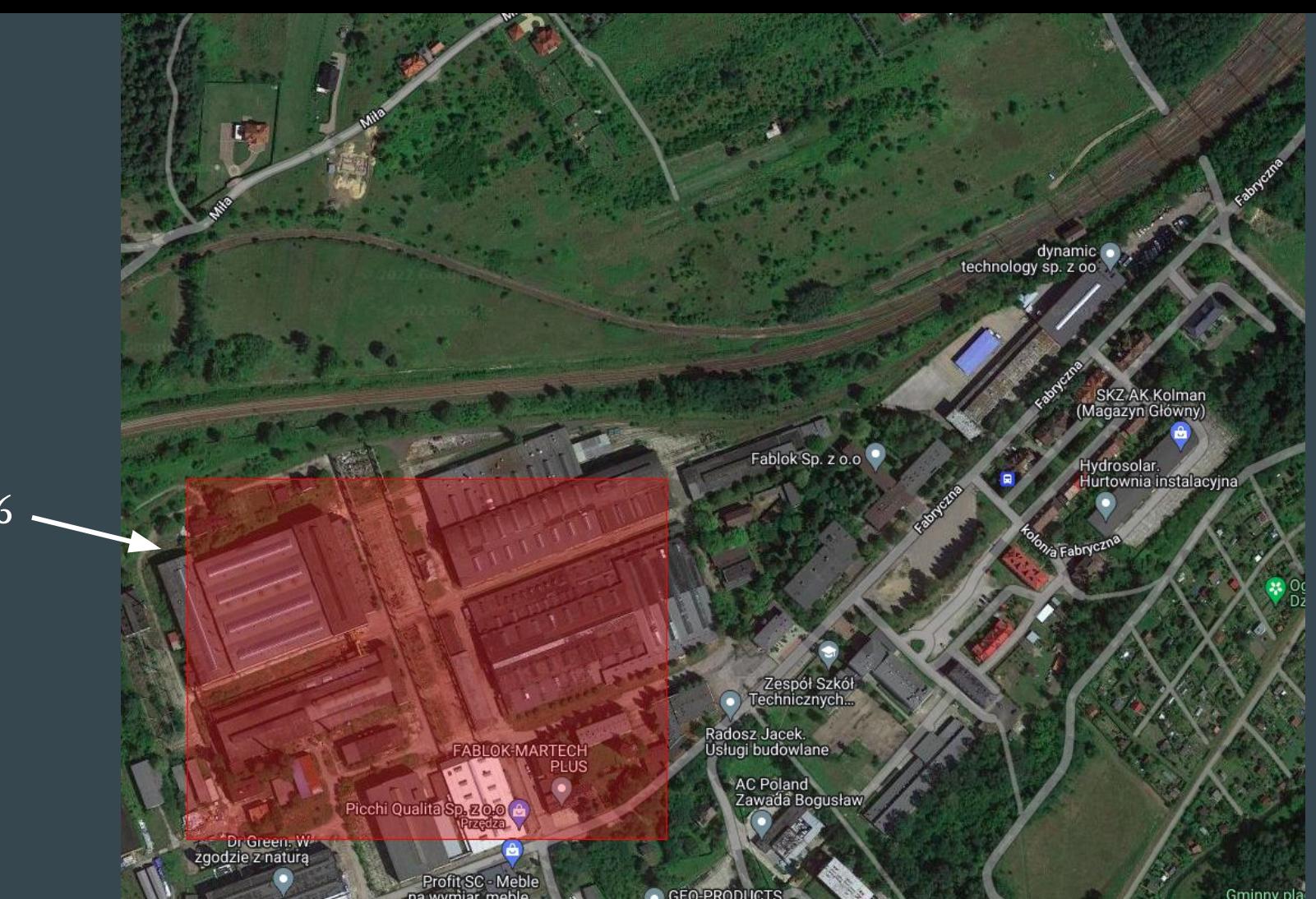

check6

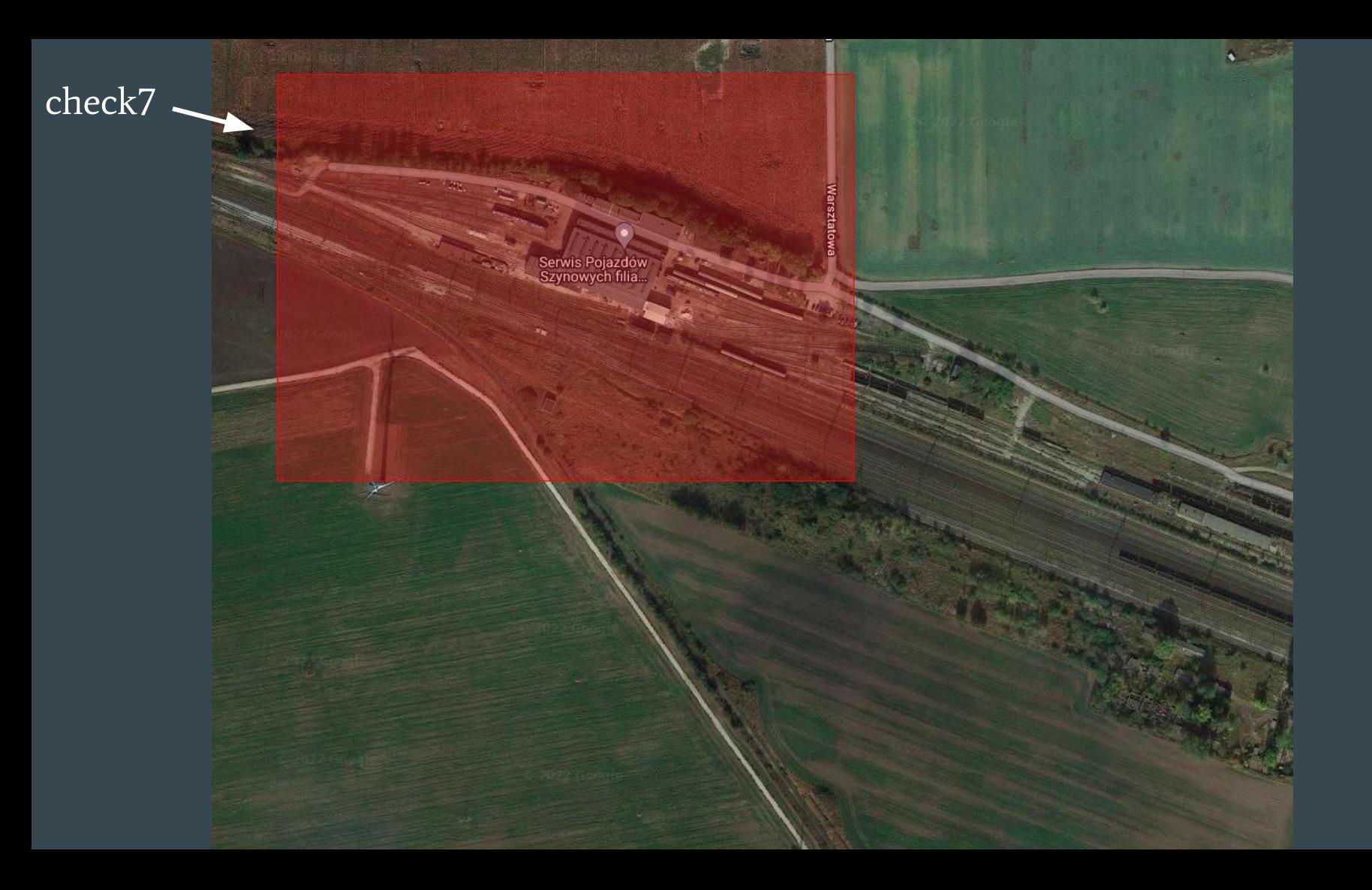

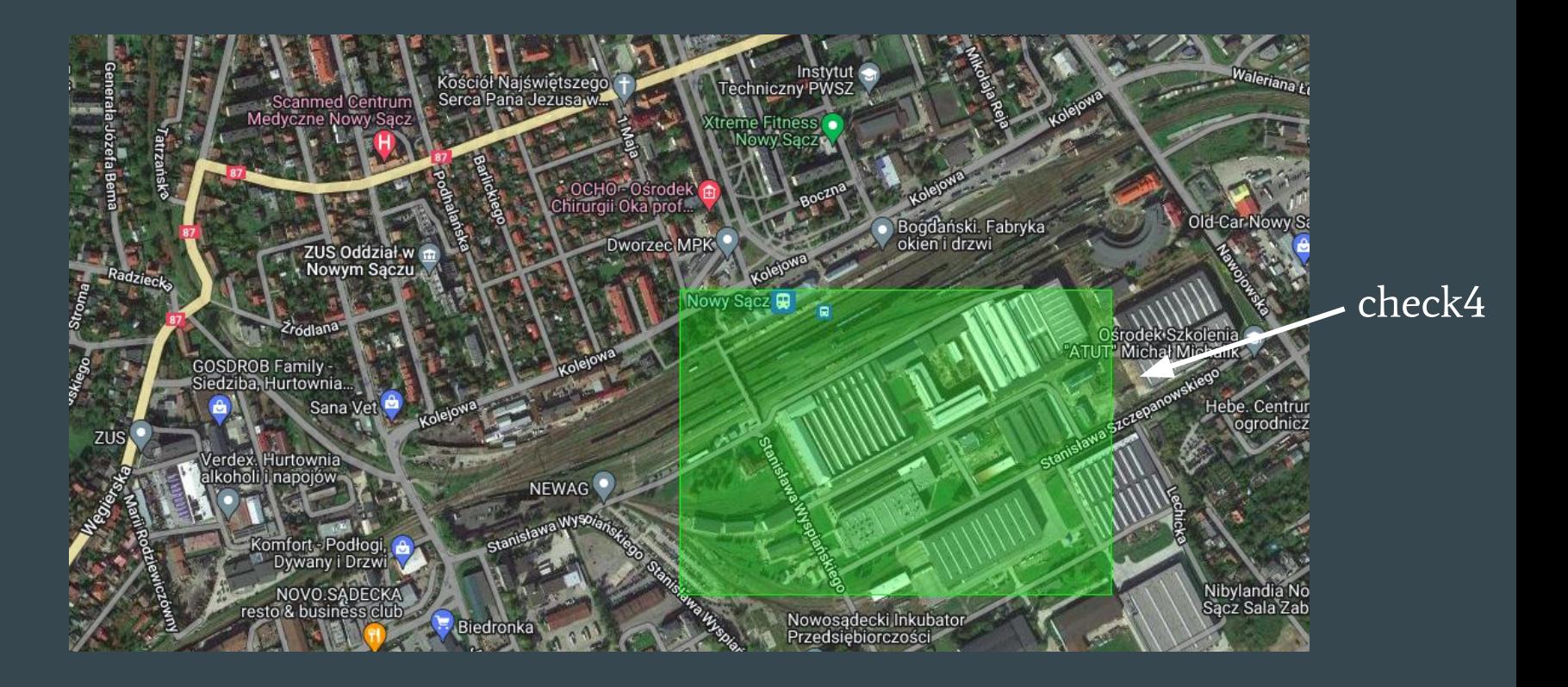

&& (var3 & 1)

# Lockup triggers: Miscellaneous

- CAN831 serial change
- WTB module serial change
- Inverters firmware version
- 1.000.000 km
- Odometer inconsistency

# Lockup triggers: Date

Found only in the compressor-failure-lock:

day  $>= 21$  && month  $>= 11$  && year\_lo  $>= 21$ 

Intent: Fail compressor after 21st November 2021?

Reality: Compressor breaks November 21st-30th and December 21st-31st.

# Polregio ED78-010 / 31WE-015<br>Code sample: Compressor failure Entrance SHA256: 0411b9af468331e0593674b03acd1a06

SHA256: 0411b9af468331e0593674b03acd1a06 ede2aef90f553704405da1806d231638

```
[...]
G_181_get_current_time(cur_time);
sr->SET1 = 21 \leq cur_time->day && 11 <= cur_time->month
        & 21 \leq cur_time->year_lo;
sr->RESET = ton_reset->Q;
SR(sr);
me->is date after = sr->Q1;
[...]
```

```
[...]
r trig odo->CLK = 1000000 < reg odometer km;
R TRIG(r trig odo);
trigger lock = r trig odo->Q || (car_?_udpcan_input.lock_train & 1)
 || me->is_date_after;
rs lock->SET = trigger lock;RS(rs_lock);
me->is train locked = rs lock->Q1;
// [...]
rs lock2->SET = trigger lock;rs lock2->RESET1 = ton reset->Q;
RS(rs_lock2);
NVRAM lock enabled = rs lock2->Q1;
[...]
```
# Polregio ED78-010 / 31WE-015<br>Code sample: Compressor failure SHA256: 0411b9af468331e0593674b03acd1a06

SHA256: 0411b9af468331e0593674b03acd1a06 ede2aef90f553704405da1806d231638

```
compressor on &= (car B dc input.presostatU05 & 1)
              && !me->used more than 10 min
               && !NVRAM_lock_enabled;
car B dc output.sprezarkaPomocniczaU01 =
    car B dc output.SprezarkaPomocniczaU01 & 0xfe
      compressor on;
// [...]
timer - > IN = compressor on;
timer-PT = 600000; // 10 minutesTON(timer);
rs->SET = timer->Q;
rs->RESET1 = NVRAM ac00207b;
RS(rs);
me->used more than 10 min = rs-yQ1;
```
#### car\_B\_dc\_output

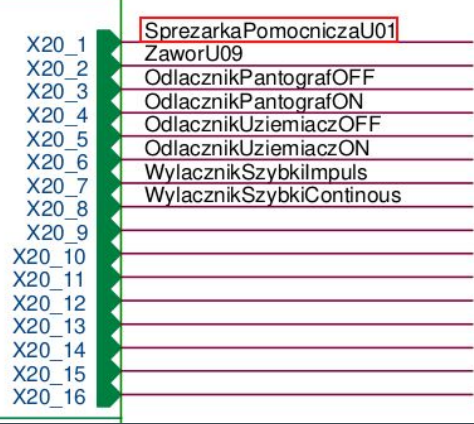

# Polregio ED78-010 / 31WE-015<br>SHA256: 0411b9af468331e0593674b03acd1a06 SHA256: 0411b9af468331e0593674b03acd1a06

SHA256: 0411b9af468331e0593674b03acd1a06 ede2aef90f553704405da1806d231638

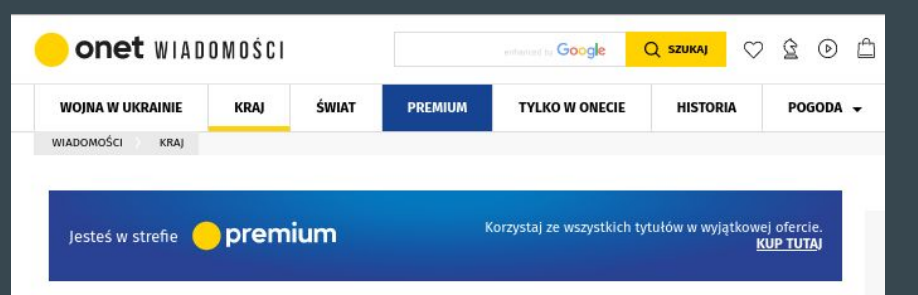

#### Nowe fakty o skandalu na kolei. Pociąg Newagu znowu stanął, bo nadszedł 21 grudnia

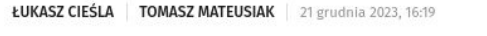

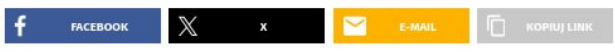

Specjaliści od cyberbezpieczeństwa zarzucili spółce Newag, że celowo wprowadzała cyfrowe blokady w swoich pociągach, aby potem zarabiać na ich naprawach. Jedna z wprowadzonych blokad polegać miały na tym, że pociąg jeżdżący dla spółki Polregio w woj. lubuskim stawał 21 listopada i 21 grudnia. Jak dowiedział się Onet, pociąg rzeczywiście stanął w tych datach.

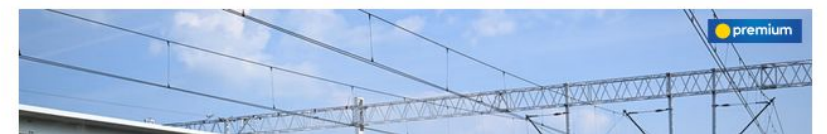

New facts in rail scandal. Newag train immobilized again, because it's December 21st. Onet.pl, 2023/12/21

# Unlock combo from HMI

Cheat codes, but for trains!

Different codes for different lock triggers.

Function got removed later, but we can still trigger the logic.

# $0000000000$

The real codes are more boring though :(

# UDP/CAN converter

Found in some trains.

Not documented. Based on AT90CAN.

Connects to local telematics network ('SIP' / Passenger Information Services).

PLC code sends it lock state and in one case could be locked by it.

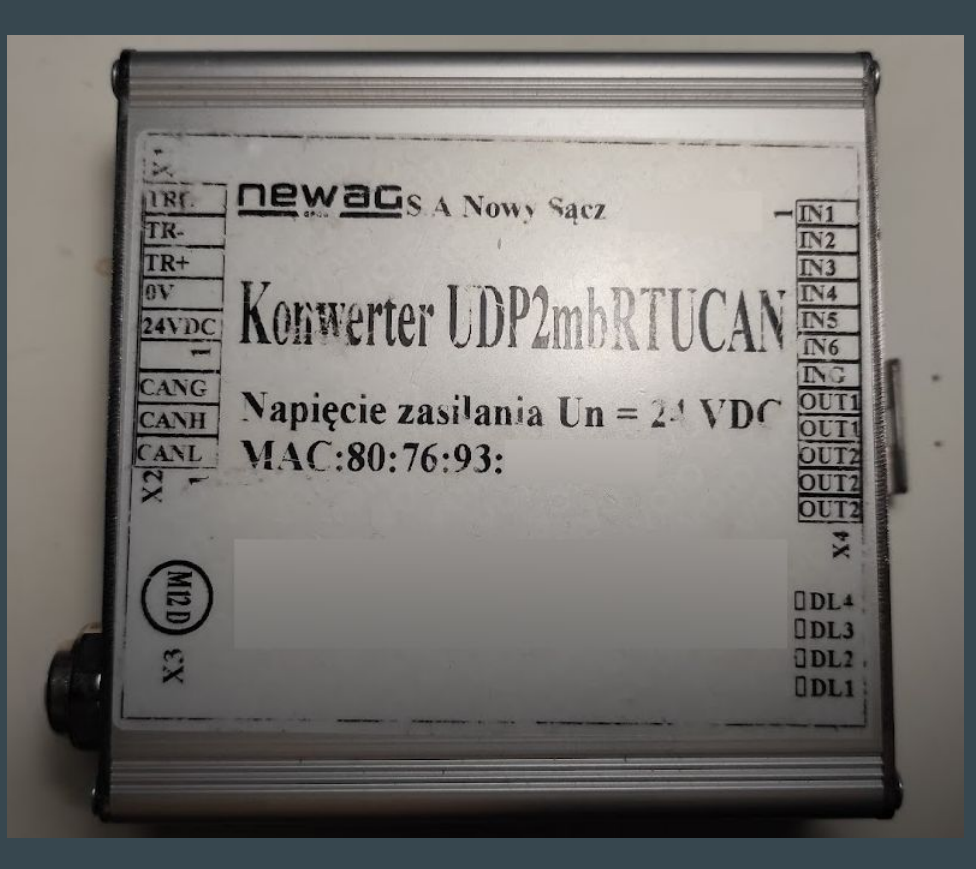

# HMI secondary checks

New feature in some trains after being serviced by Newag.

### 'Copyright infringement'

Violating the train control system's copyright can have consequences blahblahblah

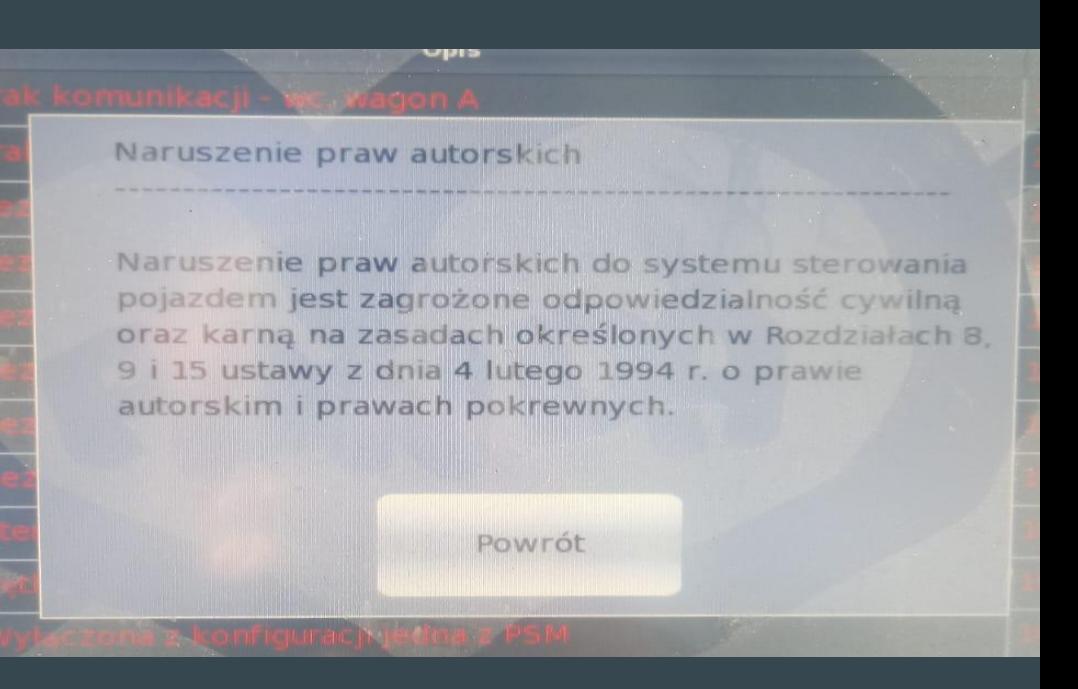

## HMI secondary checks

The HMI is Linux + Qt. Not difficult to analyze?

So what's violating Newag's "Intellectual Propery Rights"?

Not moving the train for 21 days and then successful starting :)

# Case study: POLREGIO Kraków / Sucha Beskidzka

4 locked up trains stuck in 'lockup'.

Locks up again after powercycle. Programming bug?

You cannot fix them without modifying code. And we're not doing that.

Newag got hired to fix this.

Lockup code got fixed, deadline got extended to 21 days, key unlock removed.

# Case study: POLREGIO Szczecin

Date reported by blackbox: 22.04.2037 Aaaand locked. (15 years >= 10 days)

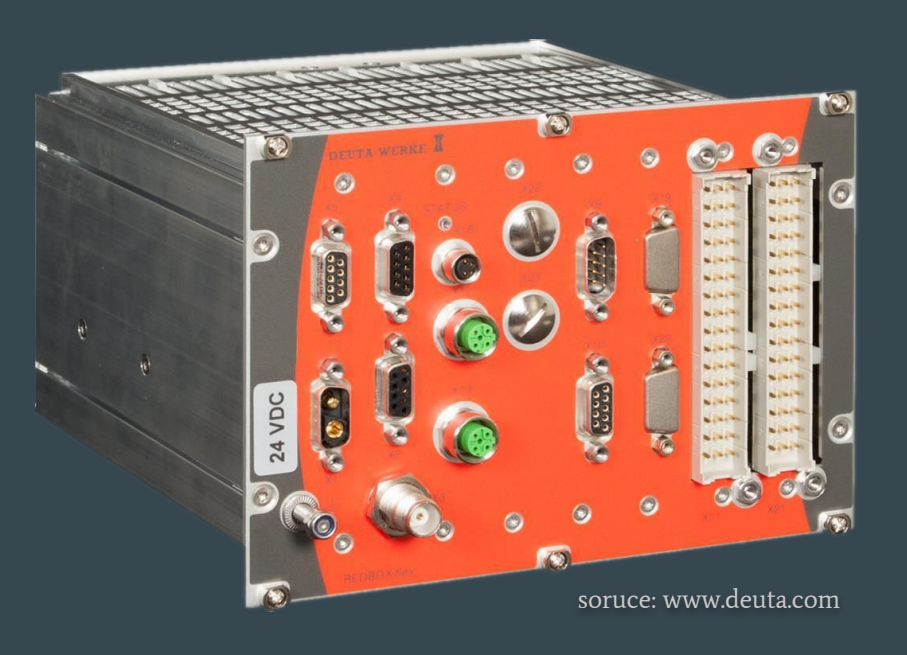

# **Train summary**

- Analyzed trains: 30
- Trains with locks: 24

### Most popular triggers:

- 1. Long stop (23)
- 2. CAN831 serial (20+)

#### Rarest triggers:

- 1. Long stop + GPS geofencing (2)
- 2. 1MKm / Date (1, compressor failure)
- 3. UDP/CAN converter (1+)

# PLC User Code Metadata

KD 45WE-024

SHA256: 9eca6884b5ec136cdc9f4e89fa728d0a 2b6d5b4ff9bc9c94538496dcb7d18111

Contains project name, filesystem path, compilation date. Can be trusted until some point: we found some weird stuff. PLC logs an entry if a different software version gets uploaded.

> [ProjInfo] Name=c:\programycap\45we kds\kopia\2017 newag 45we kds\2017 newag 45we kds Resource=Resource compiled=28.10.2021 12:11:02 Version=321 Comment= [ENVIRONMENT] CAP1131=5.9.0101.1827 OS=MOS83x\_831 V703.C96C CPU=CPU831
## PLC User Code Metadata

A software update timeline can be reconstructed for KD trains:

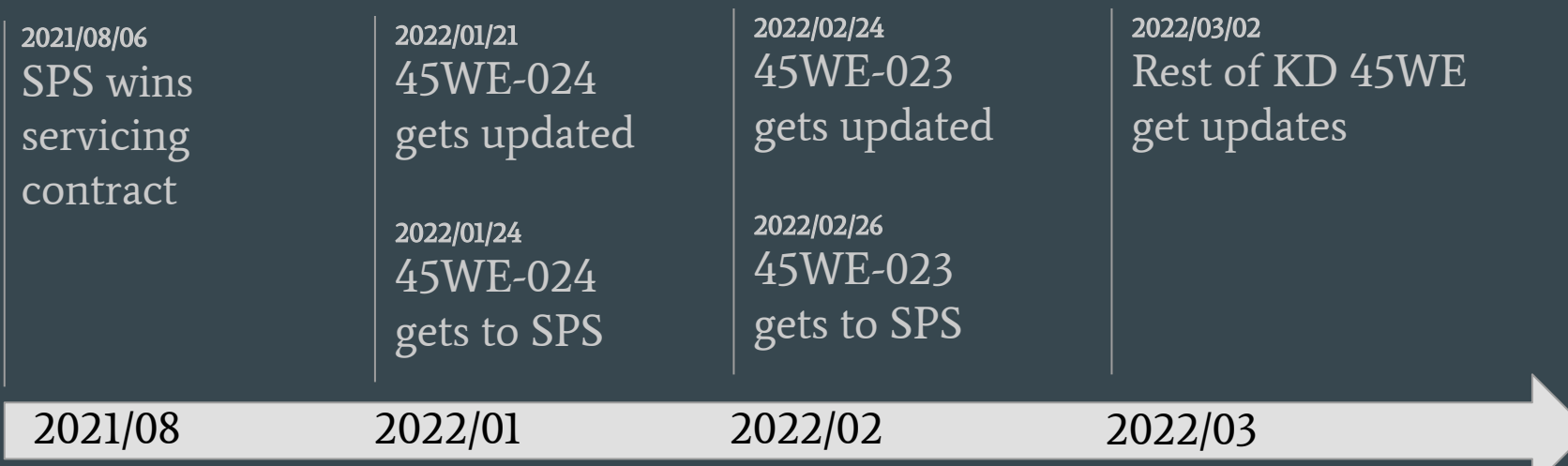

## Newag's response(s)

'The hackers / someone else did it'

'This is slander/defamation'

'There is no proof'

'We haven't touched this train since 2018'

'This is a violation of IP laws'

'The software was interfered with and these trains are now unsafe'

'SPS needed special software/docs'

'SPS is incompetent and shouldn't service Newag's trains'

## Next Steps

We are working on a combined technical report in English. Sorry, it's a lot of work.

Newag still hasn't sued us.

Some stuff happening at UOKiK (Competition / Customer Protection Office). Some stuff happening at a few Public Prosecutor's Offices. Likely to be brought up in a Parliamentary Commission.

## Questions?

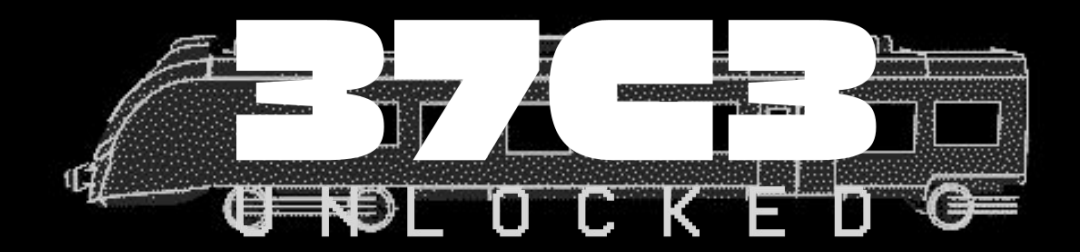

@redford@infosec.exchange @mrtick@infosec.exchange @q3k@hackerspace.pl